# Package 'dtwSat'

March 3, 2020

<span id="page-0-0"></span>Type Package

Title Time-Weighted Dynamic Time Warping for Satellite Image Time Series Analysis

Version 0.2.6

Date 2020-03-02

Description Provides an implementation of the Time-Weighted Dynamic Time Warping (TWDTW) method for land cover mapping using satellite image time series. TWDTW compares unclassified satellite image time series with a set of known temporal patterns (e.g. phenological cycles associated with the vegetation). Using 'dtwSat' the user can build temporal patterns for land cover types, apply the TWDTW analysis for satellite datasets, visualize the results of the time series analysis, produce land cover maps, create temporal plots for land cover change, and compute accuracy assessment metrics.

**Depends** R  $(>= 3.2.0)$ , zoo, raster, snow, ggplot2

Imports methods, rgdal, dtw, proxy, scales, reshape2, grDevices, RColorBrewer, plyr, stats, sp, lubridate, caret, mgcv, xtable, Rdpack, data.table

Suggests gridExtra, grid, png, Hmisc, rbenchmark

License GPL  $(>= 3)$  | file LICENSE

URL <https://github.com/vwmaus/dtwSat/>

BugReports <https://github.com/vwmaus/dtwSat/issues>

Author Victor Maus [aut, cre] (<https://orcid.org/0000-0002-7385-4723>), Marius Appel [ctb] (<https://orcid.org/0000-0001-5281-3896>), Nikolas Kuschnig [ctb] (<https://orcid.org/0000-0002-6642-2543>), Toni Giorgino [ctb]

Maintainer Victor Maus <vwmaus1@gmail.com>

LazyData true

RoxygenNote 6.1.1

Collate 'class-crossValidation.R' 'class-twdtwRaster.R' 'class-twdtwAssessment.R' 'class-twdtwTimeSeries.R' 'class-twdtwMatches.R' 'createPatterns.R' 'data.R' 'dtw.R' 'dwtSat.R' 'getInternals.R' 'getTimeSeries.R' 'linearWeight.R' 'logisticWeight.R' 'methods.R' 'miscellaneous.R' 'plot.R' 'plotAccuracy.R' 'plotAdjustedArea.R' 'plotAlignments.R' 'plotArea.R' 'plotChanges.R' 'plotClassification.R' 'plotCostMatrix.R' 'plotDistance.R' 'plotMapSamples.R' 'plotMaps.R' 'plotMatches.R' 'plotPaths.R' 'plotPatterns.R' 'plotTimeSeries.R' 'resampleTimeSeries.R' 'subset.R' 'twdtw.R' 'twdtwApply.R' 'twdtwApplyParallel.R' 'twdtwAssess.R' 'twdtwClassify.R' 'twdtwCrossValidate.R' 'twdtwDist.R' 'twdtwXtable.R' 'twdtw\_reduce\_time.R' 'zzz.R'

#### RdMacros Rdpack

NeedsCompilation yes

Repository CRAN

Date/Publication 2020-03-03 00:20:06 UTC

# R topics documented:

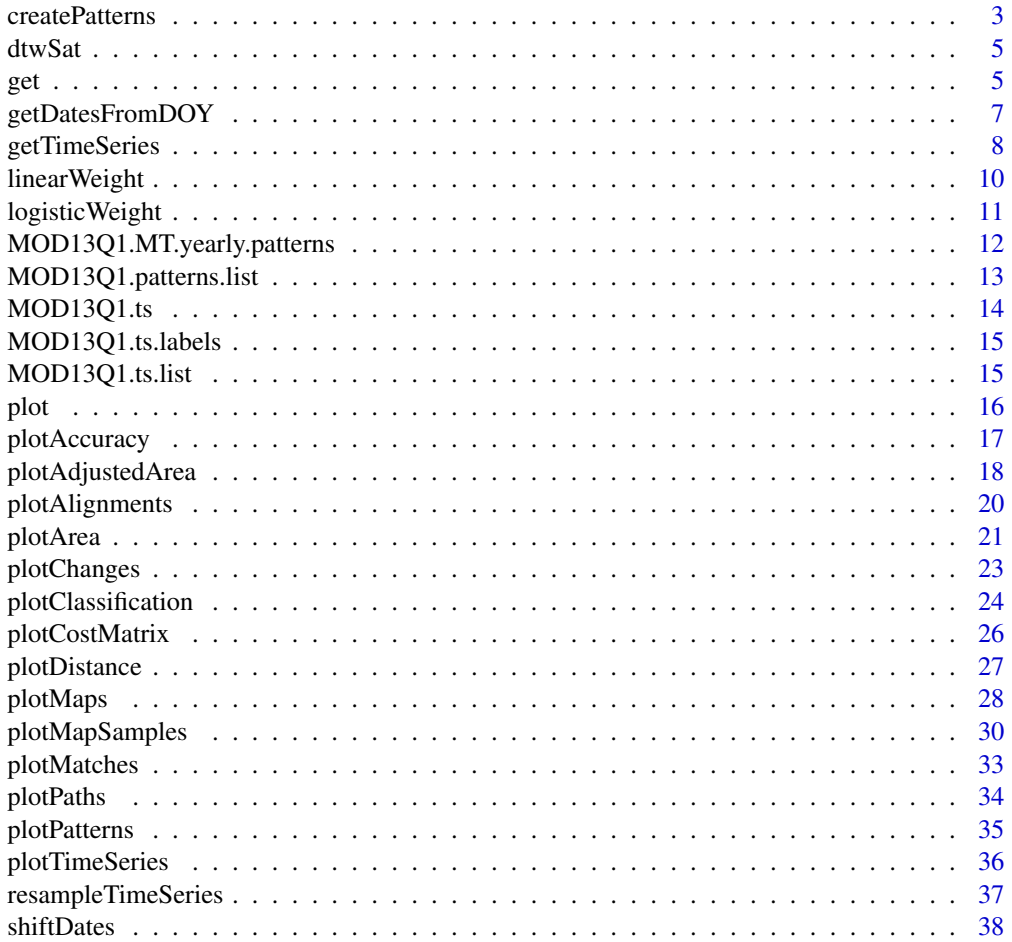

# <span id="page-2-0"></span>createPatterns 3

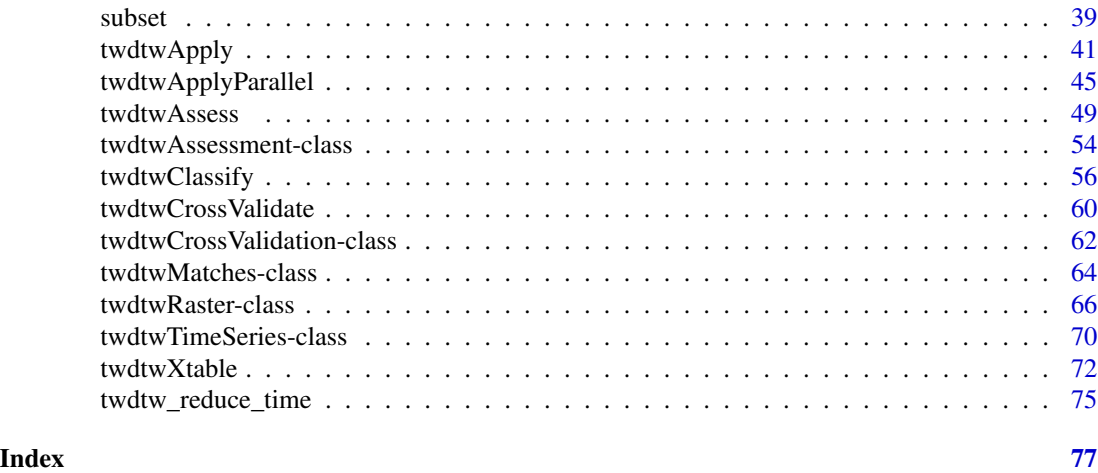

<span id="page-2-1"></span>createPatterns *Create patterns*

# Description

Create temporal patterns from objects of class twdtwTimeSeries.

 $freq = 1$ ,  $attr = NULL$ ,  $split = TRUE$ ,  $formula$ , ...)

# Usage

```
createstPatterns(x, from = NULL, to = NULL, freq = 1, attr = NULL,split = TRUE, formula, ...)## S4 method for signature 'twdtwTimeSeries'
createPatterns(x, from = NULL, to = NULL,
```

```
Arguments
```
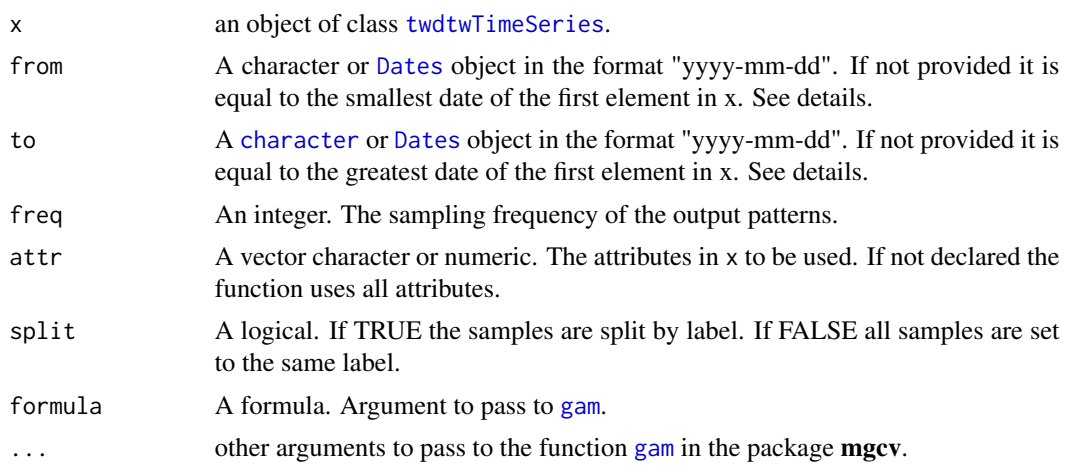

#### Details

The hidden assumption is that the temporal pattern is a cycle the repeats itself within a given time interval. Therefore, all time series samples in x are aligned with each other, keeping their respective sequence of days of the year. The function fits a Generalized Additive Model (GAM) to the aligned set of samples.

# Value

an object of class [twdtwTimeSeries](#page-69-1)

#### Author(s)

Victor Maus, <vwmaus1@gmail.com>

# References

Maus V, Camara G, Appel M, Pebesma E (2019). "dtwSat: Time-Weighted Dynamic Time Warping for Satellite Image Time Series Analysis in R." *Journal of Statistical Software*, 88(5), 1–31. doi: [10.18637/jss.v088.i05.](https://doi.org/10.18637/jss.v088.i05)

Maus V, Camara G, Cartaxo R, Sanchez A, Ramos FM, de Queiroz GR (2016). "A Time-Weighted Dynamic Time Warping Method for Land-Use and Land-Cover Mapping." *IEEE Journal of Selected Topics in Applied Earth Observations and Remote Sensing*, 9(8), 3729–3739. doi: [10.1109/](https://doi.org/10.1109/JSTARS.2016.2517118) [JSTARS.2016.2517118.](https://doi.org/10.1109/JSTARS.2016.2517118)

#### See Also

[twdtwMatches-class](#page-63-1), [twdtwTimeSeries-class](#page-69-2), [getTimeSeries](#page-7-1), and [twdtwApply](#page-40-1)

# Examples

```
# Creating patterns from objects of class twdtwTimeSeries
evi = brick(system.file("lucc_MT/data/evi.tif", package="dtwSat"))
ndvi = brick(system.file("lucc_MT/data/ndvi.tif", package="dtwSat"))
timeline = scan(system.file("lucc_MT/data/timeline", package="dtwSat"), what="date")
rts = twdtwRaster(evi, ndvi, timeline=timeline)
# Read field samples
## Not run:
field_samples = read.csv(system.file("lucc_MT/data/samples.csv", package="dtwSat"))
prj_string = scan(system.file("lucc_MT/data/samples_projection", package="dtwSat"),
                  what = "character")
# Extract time series
ts = getTimeSeries(rts, y = field_samples, proj4string = prj_sstring)# Create temporal patterns
patt = createPatterns(x=ts, from="2005-09-01", to="2006-09-01", freq=8, formula = y \simeq (x))
# Plot patterns
autoplot(patt[[1]], facets = NULL) + xlab("Time") + ylab("Value")
```
<span id="page-4-0"></span>## End(Not run)

dtwSat *Time-Weighted Dynamic Time Warping for Satellite Image Time Series*

# Description

Provides an implementation of the Time-Weighted Dynamic Time Warping (TWDTW) method for land use and land cover mapping using satellite image time series (Maus et al. 2016; Maus et al. 2019). TWDTW is based on the Dynamic Time Warping technique and has achieved high accuracy for land use and land cover classification using satellite data. The method is based on comparing unclassified satellite image time series with a set of known temporal patterns (e.g. phenological cycles associated with the vegetation). Using 'dtwSat' the user can build temporal patterns for land cover types, apply the TWDTW analysis for satellite datasets, visualize the results of the time series analysis, produce land cover maps, and create temporal plots for land cover change analysis.

#### Author(s)

Victor Maus, <vwmaus1@gmail.com>

# References

Maus V, Camara G, Appel M, Pebesma E (2019). "dtwSat: Time-Weighted Dynamic Time Warping for Satellite Image Time Series Analysis in R." *Journal of Statistical Software*, 88(5), 1–31. doi: [10.18637/jss.v088.i05.](https://doi.org/10.18637/jss.v088.i05)

Maus V, Camara G, Cartaxo R, Sanchez A, Ramos FM, de Queiroz GR (2016). "A Time-Weighted Dynamic Time Warping Method for Land-Use and Land-Cover Mapping." *IEEE Journal of Selected Topics in Applied Earth Observations and Remote Sensing*, 9(8), 3729–3739. doi: [10.1109/](https://doi.org/10.1109/JSTARS.2016.2517118) [JSTARS.2016.2517118.](https://doi.org/10.1109/JSTARS.2016.2517118)

#### See Also

[twdtwApply](#page-40-1)

get *Get elements from twdtwMatches objects*

#### **Description**

Get elements from [twdtwMatches-class](#page-63-1) objects.

# Usage

```
## S4 method for signature 'twdtwMatches'
getAlignments(object, timeseries.labels = NULL,
  patterns.labels = NULL)
## S4 method for signature 'twdtwMatches'
getInternals(object, timeseries.labels = NULL,
  patterns.labels = NULL)
## S4 method for signature 'twdtwMatches'
getMatches(object, timeseries.labels = NULL,
  patterns.labels = NULL)
```
# Arguments

object an object of class twdtwMatches. timeseries.labels a vector with labels of the time series. patterns.labels a vector with labels of the patterns.

### Value

a list with TWDTW results or an object [twdtwTimeSeries-class](#page-69-2).

#### Author(s)

Victor Maus, <vwmaus1@gmail.com>

#### **References**

Maus V, Camara G, Appel M, Pebesma E (2019). "dtwSat: Time-Weighted Dynamic Time Warping for Satellite Image Time Series Analysis in R." *Journal of Statistical Software*, 88(5), 1–31. doi: [10.18637/jss.v088.i05.](https://doi.org/10.18637/jss.v088.i05)

Maus V, Camara G, Cartaxo R, Sanchez A, Ramos FM, de Queiroz GR (2016). "A Time-Weighted Dynamic Time Warping Method for Land-Use and Land-Cover Mapping." *IEEE Journal of Selected Topics in Applied Earth Observations and Remote Sensing*, 9(8), 3729–3739. doi: [10.1109/](https://doi.org/10.1109/JSTARS.2016.2517118) [JSTARS.2016.2517118.](https://doi.org/10.1109/JSTARS.2016.2517118)

#### See Also

[twdtwMatches-class](#page-63-1), and [twdtwApply](#page-40-1)

#### Examples

```
# Getting patterns from objects of class twdtwMatches
patt = twdtwTimeSeries(MOD13Q1.patterns.list)
ts = twdtwTimeSeries(MOD13Q1.ts.list)
mat = twdtwApply(x=ts, y=patt, weight.fun=logisticWeight(-0.1,100), keep=TRUE)
```
# <span id="page-6-0"></span>getDatesFromDOY 7

```
getPatterns(mat)
getTimeSeries(mat)
getAlignments(mat)
getMatches(mat)
getInternals(mat)
```
getDatesFromDOY *Get dates from year and day of the year*

# Description

This function retrieves the date corresponding to the given year and day of the year.

#### Usage

```
getDatesFromDOY(year, doy)
```
#### Arguments

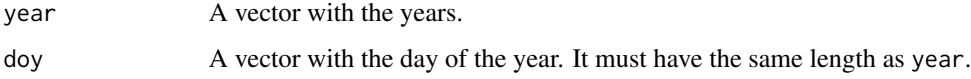

# Value

A [Dates](#page-0-0) object.

# Author(s)

Victor Maus, <vwmaus1@gmail.com>

#### References

Maus V, Camara G, Appel M, Pebesma E (2019). "dtwSat: Time-Weighted Dynamic Time Warping for Satellite Image Time Series Analysis in R." *Journal of Statistical Software*, 88(5), 1–31. doi: [10.18637/jss.v088.i05.](https://doi.org/10.18637/jss.v088.i05)

Maus V, Camara G, Cartaxo R, Sanchez A, Ramos FM, de Queiroz GR (2016). "A Time-Weighted Dynamic Time Warping Method for Land-Use and Land-Cover Mapping." *IEEE Journal of Selected Topics in Applied Earth Observations and Remote Sensing*, 9(8), 3729–3739. doi: [10.1109/](https://doi.org/10.1109/JSTARS.2016.2517118) [JSTARS.2016.2517118.](https://doi.org/10.1109/JSTARS.2016.2517118)

#### See Also

[shiftDates](#page-37-1)

# Examples

```
year = c(2000, 2001)
doy = c(366, 365)
dates = getDatesFromDOY(year, doy)
dates
```
<span id="page-7-1"></span>getTimeSeries *Get time series from twdtw\* objects*

# Description

Get time series from objects of class twdtw\*.

# Usage

```
## S4 method for signature 'twdtwTimeSeries'
getTimeSeries(object, labels = NULL)
```
## S4 method for signature 'twdtwMatches' getTimeSeries(object, labels = NULL)

```
## S4 method for signature 'twdtwMatches'
getPatterns(object, labels = NULL)
```

```
## S4 method for signature 'twdtwRaster'
getTimeSeries(object, y, labels = NULL,
 proj4string = NULL, id.labels = NULL)
```
# Arguments

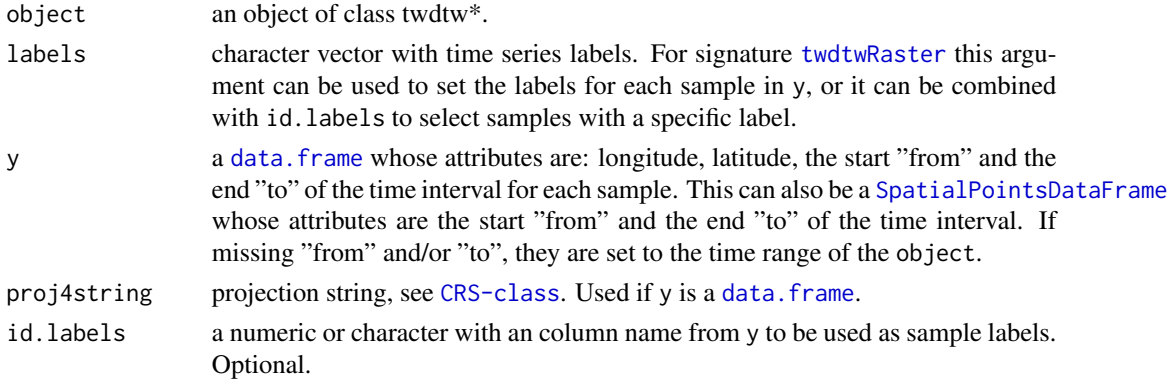

# Value

An object of class [twdtwTimeSeries](#page-69-1).

a list with TWDTW results or an object [twdtwTimeSeries-class](#page-69-2).

<span id="page-7-0"></span>

# getTimeSeries 9

#### Author(s)

Victor Maus, <vwmaus1@gmail.com>

# References

Maus V, Camara G, Appel M, Pebesma E (2019). "dtwSat: Time-Weighted Dynamic Time Warping for Satellite Image Time Series Analysis in R." *Journal of Statistical Software*, 88(5), 1–31. doi: [10.18637/jss.v088.i05.](https://doi.org/10.18637/jss.v088.i05)

Maus V, Camara G, Cartaxo R, Sanchez A, Ramos FM, de Queiroz GR (2016). "A Time-Weighted Dynamic Time Warping Method for Land-Use and Land-Cover Mapping." *IEEE Journal of Selected Topics in Applied Earth Observations and Remote Sensing*, 9(8), 3729–3739. doi: [10.1109/](https://doi.org/10.1109/JSTARS.2016.2517118) [JSTARS.2016.2517118.](https://doi.org/10.1109/JSTARS.2016.2517118)

#### See Also

[twdtwRaster-class](#page-65-2), [twdtwTimeSeries-class](#page-69-2), and [twdtwMatches-class](#page-63-1)

#### Examples

```
# Getting time series from objects of class twdtwTimeSeries
ts = twdtwTimeSeries(MOD13Q1.ts.list)
getTimeSeries(ts, 2)
# Getting time series from objects of class twdtwTimeSeries
ts = twdtwTimeSeries(MOD13Q1.ts.list)
patt = twdtwTimeSeries(MOD13Q1.patterns.list)
mat = twdtwApply(x=ts, y=patt)
getTimeSeries(mat, 2)
## This example creates a twdtwRaster object and extract time series from it.
# Creating objects of class twdtwRaster with evi and ndvi time series
evi = brick(system.file("lucc_MT/data/evi.tif", package="dtwSat"))
ndvi = brick(system.file("lucc_MT/data/ndvi.tif", package="dtwSat"))
timeline = scan(system.file("lucc_MT/data/timeline", package="dtwSat"), what="date")
rts = twdtwRaster(evi, ndvi, timeline=timeline)
# Location and time range
ts_location = data.frame(longitude = -55.96957, latitude = -12.03864,
                         from = "2007-09-01", to = "2013-09-01")
prj_string = "+proj=longlat +datum=WGS84 +no_defs +ellps=WGS84 +towgs84=0,0,0"
# Extract time series
ts = getTimeSeries(rts, y = ts\_location, proj4string = pri\_string)autoplot(ts[[1]], facets = NULL) + xlab("Time") + ylab("Value")
```
<span id="page-9-0"></span>

#### Description

Builds a linear time weight function to compute the TWDTW local cost matrix [1].

# Usage

linearWeight(a,  $b = 0$ )

#### Arguments

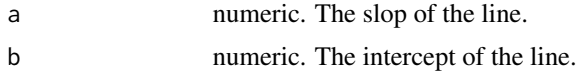

#### Details

The linear linearWeight and logisticWeight weight functions can be passed to [twdtwApply](#page-40-1) through the argument weight. fun. This will add a time-weight to the dynamic time warping analysis. The time weight creates a global constraint useful to analyse time series with phenological cycles of vegetation that are usually bound to seasons. In previous studies by Maus et al. (2016) the logistic weight had better results than the linear for land cover classification. See Maus et al. (2016) and Maus et al. (2019).

#### Value

A [function](#page-0-0) object.

#### Author(s)

Victor Maus, <vwmaus1@gmail.com>

#### References

Maus V, Camara G, Appel M, Pebesma E (2019). "dtwSat: Time-Weighted Dynamic Time Warping for Satellite Image Time Series Analysis in R." *Journal of Statistical Software*, 88(5), 1–31. doi: [10.18637/jss.v088.i05.](https://doi.org/10.18637/jss.v088.i05)

Maus V, Camara G, Cartaxo R, Sanchez A, Ramos FM, de Queiroz GR (2016). "A Time-Weighted Dynamic Time Warping Method for Land-Use and Land-Cover Mapping." *IEEE Journal of Selected Topics in Applied Earth Observations and Remote Sensing*, 9(8), 3729–3739. doi: [10.1109/](https://doi.org/10.1109/JSTARS.2016.2517118) [JSTARS.2016.2517118.](https://doi.org/10.1109/JSTARS.2016.2517118)

# See Also

[twdtwApply](#page-40-1)

# <span id="page-10-0"></span>logisticWeight 11

# Examples

```
lin_fun = linearWeight(a=0.1)
lin_fun
```
logisticWeight *Logistic weight function*

#### **Description**

Builds a logistic time weight function to compute the TWDTW local cost matrix [1].

#### Usage

logisticWeight(alpha, beta)

# Arguments

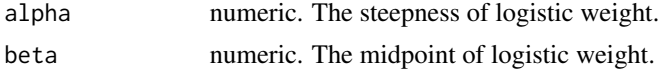

#### Details

The linear linearWeight and logisticWeight weight functions can be passed to [twdtwApply](#page-40-1) through the argument weight.fun. This will add a time-weight to the dynamic time warping analysis. The time weight creates a global constraint useful to analyse time series with phenological cycles of vegetation that are usually bound to seasons. In previous studies by Maus et al. (2016) the logistic weight had better results than the linear for land cover classification. See Maus et al. (2016) and Maus et al. (2019).

#### Value

A [function](#page-0-0) object.

#### Author(s)

Victor Maus, <vwmaus1@gmail.com>

#### References

Maus V, Camara G, Appel M, Pebesma E (2019). "dtwSat: Time-Weighted Dynamic Time Warping for Satellite Image Time Series Analysis in R." *Journal of Statistical Software*, 88(5), 1–31. doi: [10.18637/jss.v088.i05.](https://doi.org/10.18637/jss.v088.i05)

Maus V, Camara G, Cartaxo R, Sanchez A, Ramos FM, de Queiroz GR (2016). "A Time-Weighted Dynamic Time Warping Method for Land-Use and Land-Cover Mapping." *IEEE Journal of Selected Topics in Applied Earth Observations and Remote Sensing*, 9(8), 3729–3739. doi: [10.1109/](https://doi.org/10.1109/JSTARS.2016.2517118) [JSTARS.2016.2517118.](https://doi.org/10.1109/JSTARS.2016.2517118)

#### See Also

[twdtwApply](#page-40-1)

### Examples

log\_fun = logisticWeight(alpha=-0.1, beta=100) log\_fun

MOD13Q1.MT.yearly.patterns

*Data: Pattern time series*

#### Description

This dataset has a list of patterns with the phenological cycle of: Water, Cotton-Fallow, Forest, Low vegetation, Pasture, Soybean-Cotton, Soybean-Maize, Soybean-Millet, Soybean-Sunflower, and Wetland. These time series are based on the MODIS product MOD13Q1 250 m 16 days (Didan 2015). The patterns were built from ground truth samples of each crop using Generalized Additive Models (GAM), see [createPatterns.](#page-2-1)

#### Usage

MOD13Q1.MT.yearly.patterns

#### Format

A [twdtwTimeSeries](#page-69-1) object.

#### Author(s)

Victor Maus, <vwmaus1@gmail.com>

#### References

Didan K (2015). "MOD13Q1 MODIS/Terra Vegetation Indices 16-Day L3 Global 250m SIN Grid V006 [Data set], NASA EOSDIS LP DAAC." doi: [10.5067/MODIS/MOD13Q1.006.](https://doi.org/10.5067/MODIS/MOD13Q1.006)

Maus V, Camara G, Appel M, Pebesma E (2019). "dtwSat: Time-Weighted Dynamic Time Warping for Satellite Image Time Series Analysis in R." *Journal of Statistical Software*, 88(5), 1–31. doi: [10.18637/jss.v088.i05.](https://doi.org/10.18637/jss.v088.i05)

Maus V, Camara G, Cartaxo R, Sanchez A, Ramos FM, de Queiroz GR (2016). "A Time-Weighted Dynamic Time Warping Method for Land-Use and Land-Cover Mapping." *IEEE Journal of Selected Topics in Applied Earth Observations and Remote Sensing*, 9(8), 3729–3739. doi: [10.1109/](https://doi.org/10.1109/JSTARS.2016.2517118) [JSTARS.2016.2517118.](https://doi.org/10.1109/JSTARS.2016.2517118)

#### See Also

For details about MOD13Q1 see (Didan 2015).

<span id="page-11-0"></span>

#### <span id="page-12-1"></span><span id="page-12-0"></span>Description

This dataset has a list of patterns with the phenological cycle of: Soybean, Cotton, and Maize. These time series are based on the MODIS product MOD13Q1 250 m 16 days (Didan 2015). The patterns were built from ground truth samples of each crop using Generalized Additive Models (GAM), see [createPatterns.](#page-2-1)

#### Usage

MOD13Q1.patterns.list

# Format

A named list of three [zoo](#page-0-0) objects, "Soybean", "Cotton", and "Maize", whose indices are [Dates](#page-0-0) in the format "yyyy-mm-dd". Each node has 6 attributes: "ndvi", "evi", "red", "nir", "blue", and "mir".

#### Author(s)

Victor Maus, <vwmaus1@gmail.com>

# References

Didan K (2015). "MOD13Q1 MODIS/Terra Vegetation Indices 16-Day L3 Global 250m SIN Grid V006 [Data set], NASA EOSDIS LP DAAC." doi: [10.5067/MODIS/MOD13Q1.006.](https://doi.org/10.5067/MODIS/MOD13Q1.006)

Maus V, Camara G, Appel M, Pebesma E (2019). "dtwSat: Time-Weighted Dynamic Time Warping for Satellite Image Time Series Analysis in R." *Journal of Statistical Software*, 88(5), 1–31. doi: [10.18637/jss.v088.i05.](https://doi.org/10.18637/jss.v088.i05)

Maus V, Camara G, Cartaxo R, Sanchez A, Ramos FM, de Queiroz GR (2016). "A Time-Weighted Dynamic Time Warping Method for Land-Use and Land-Cover Mapping." *IEEE Journal of Selected Topics in Applied Earth Observations and Remote Sensing*, 9(8), 3729–3739. doi: [10.1109/](https://doi.org/10.1109/JSTARS.2016.2517118) [JSTARS.2016.2517118.](https://doi.org/10.1109/JSTARS.2016.2517118)

# See Also

[MOD13Q1.ts,](#page-13-1) [MOD13Q1.ts.list,](#page-14-1) and [createPatterns.](#page-2-1)

For details about MOD13Q1 see (Didan 2015).

<span id="page-13-1"></span><span id="page-13-0"></span>

# **Description**

This dataset has a time series based on the MODIS product MOD13Q1 250 m 16 days (Didan 2015). It is an irregularly sampled time series using the real date of each pixel from "2009-08-05" to "2013-07-31".

#### Usage

MOD13Q1.ts

# Format

A [zoo](#page-0-0) object, whose indices are [Dates](#page-0-0) in the format "yyyy-mm-dd". Each node has 6 attributes: "ndvi", "evi", "red", "nir", "blue", and "mir".

#### Author(s)

Victor Maus, <vwmaus1@gmail.com>

#### References

Didan K (2015). "MOD13Q1 MODIS/Terra Vegetation Indices 16-Day L3 Global 250m SIN Grid V006 [Data set], NASA EOSDIS LP DAAC." doi: [10.5067/MODIS/MOD13Q1.006.](https://doi.org/10.5067/MODIS/MOD13Q1.006)

Maus V, Camara G, Appel M, Pebesma E (2019). "dtwSat: Time-Weighted Dynamic Time Warping for Satellite Image Time Series Analysis in R." *Journal of Statistical Software*, 88(5), 1–31. doi: [10.18637/jss.v088.i05.](https://doi.org/10.18637/jss.v088.i05)

Maus V, Camara G, Cartaxo R, Sanchez A, Ramos FM, de Queiroz GR (2016). "A Time-Weighted Dynamic Time Warping Method for Land-Use and Land-Cover Mapping." *IEEE Journal of Selected Topics in Applied Earth Observations and Remote Sensing*, 9(8), 3729–3739. doi: [10.1109/](https://doi.org/10.1109/JSTARS.2016.2517118) [JSTARS.2016.2517118.](https://doi.org/10.1109/JSTARS.2016.2517118)

#### See Also

[MOD13Q1.ts.list,](#page-14-1) [MOD13Q1.patterns.list.](#page-12-1)

For details about MOD13Q1 see (Didan 2015).

<span id="page-14-0"></span>MOD13Q1.ts.labels *Data: Labels of the satellite time series in MOD13Q1.ts*

#### Description

These labels are based on field work.

# Usage

MOD13Q1.ts.labels

#### Format

An object of class [data.frame,](#page-0-0) whose attributes are: the label of the crop class "label", the start of the crop period "from", and the end of the crop period "to". The dates are in the format "yyyy-mm-dd".

# Author(s)

Victor Maus, <vwmaus1@gmail.com>

# See Also

[MOD13Q1.ts.](#page-13-1)

<span id="page-14-1"></span>MOD13Q1.ts.list *Data: A list of satellite time series*

#### Description

This dataset has a list of time series based on the MODIS product MOD13Q1 250 m 16 days (Didan 2015). It is an irregularly sampled time series using the real date of each pixel from "2009-08-05" to "2013-07-31".

#### Usage

MOD13Q1.ts.list

# Format

A [zoo](#page-0-0) object, whose indices are [Dates](#page-0-0) in the format "yyyy-mm-dd". Each node has 6 attributes: "ndvi", "evi", "red", "nir", "blue", and "mir".

# Author(s)

Victor Maus, <vwmaus1@gmail.com>

#### <span id="page-15-0"></span>References

Didan K (2015). "MOD13Q1 MODIS/Terra Vegetation Indices 16-Day L3 Global 250m SIN Grid V006 [Data set], NASA EOSDIS LP DAAC." doi: [10.5067/MODIS/MOD13Q1.006.](https://doi.org/10.5067/MODIS/MOD13Q1.006)

Maus V, Camara G, Appel M, Pebesma E (2019). "dtwSat: Time-Weighted Dynamic Time Warping for Satellite Image Time Series Analysis in R." *Journal of Statistical Software*, 88(5), 1–31. doi: [10.18637/jss.v088.i05.](https://doi.org/10.18637/jss.v088.i05)

Maus V, Camara G, Cartaxo R, Sanchez A, Ramos FM, de Queiroz GR (2016). "A Time-Weighted Dynamic Time Warping Method for Land-Use and Land-Cover Mapping." *IEEE Journal of Selected Topics in Applied Earth Observations and Remote Sensing*, 9(8), 3729–3739. doi: [10.1109/](https://doi.org/10.1109/JSTARS.2016.2517118) [JSTARS.2016.2517118.](https://doi.org/10.1109/JSTARS.2016.2517118)

# See Also

[MOD13Q1.ts,](#page-13-1) and [MOD13Q1.patterns.list.](#page-12-1)

For details about MOD13Q1 see (Didan 2015).

#### plot *Plotting twdtw\* objects*

#### Description

Methods for plotting objects of class twdtw\*.

# Usage

```
## S4 method for signature 'twdtwAssessment,ANY'
plot(x, type = "area", ...)## S4 method for signature 'twdtwCrossValidation,ANY'
plot(x, type = "crossvalidation",...)
## S4 method for signature 'twdtwTimeSeries,ANY'
plot(x, type = "timeseries", ...)## S4 method for signature 'twdtwMatches,ANY'
plot(x, type = "alignments", ...)## S4 method for signature 'twdtwRaster,ANY'
plot(x, type = "maps", ...)
```
#### Arguments

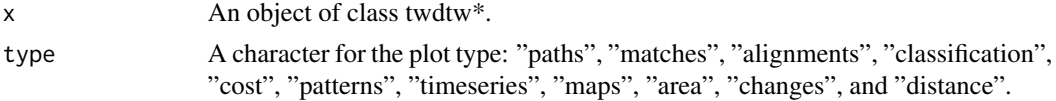

# <span id="page-16-0"></span>plotAccuracy 17

... additional arguments to pass to plotting functions. [plotPaths](#page-33-1), [plotCostMatrix](#page-25-1), [plotAlignments](#page-19-1), [plotMatches](#page-32-1), [plotClassification](#page-23-1), [plotPatterns](#page-34-1), [plotTimeSeries](#page-35-1), [plotMaps](#page-27-1), [plotArea](#page-20-1), or [plotChanges](#page-22-1).

# Details

# Plot types :

paths: Method for plotting the minimum paths in the cost matrix of TWDTW. matches: Method for plotting the matching points from TWDTW analysis. alignments: Method for plotting the alignments and respective TWDTW dissimilarity measures. classification: Method for plotting the classification of each subinterval of the time series

based on TWDTW analysis.

cost: Method for plotting the internal matrices used during the TWDTW computation.

patterns: Method for plotting the temporal patterns.

timeseries: Method for plotting the temporal patterns.

# Value

A [ggplot](#page-0-0) object.

# Author(s)

Victor Maus, <vwmaus1@gmail.com>

<span id="page-16-1"></span>plotAccuracy *Plotting accuracy assessment*

# Description

Method for plotting accuracy assessment results.

### Usage

```
plotAccuracy(x, perc = TRUE, conf.int = 0.95, time. labels = NULL,category.name = NULL, category.type = NULL)
```
#### Arguments

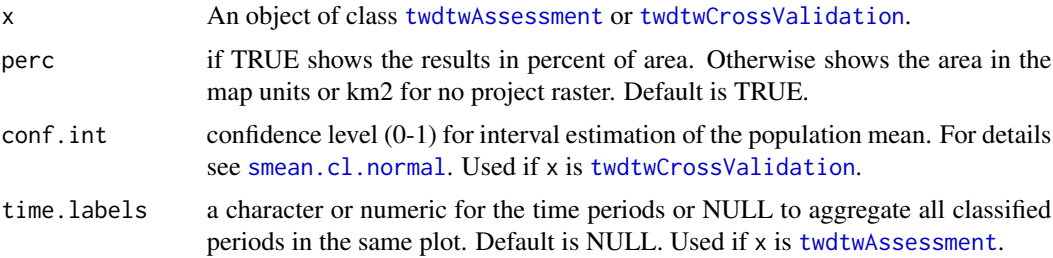

<span id="page-17-0"></span>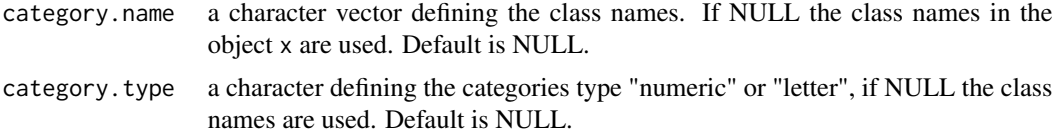

# Value

A [ggplot](#page-0-0) object.

# Author(s)

Victor Maus, <vwmaus1@gmail.com>

#### References

Maus V, Camara G, Appel M, Pebesma E (2019). "dtwSat: Time-Weighted Dynamic Time Warping for Satellite Image Time Series Analysis in R." *Journal of Statistical Software*, 88(5), 1–31. doi: [10.18637/jss.v088.i05.](https://doi.org/10.18637/jss.v088.i05)

Maus V, Camara G, Cartaxo R, Sanchez A, Ramos FM, de Queiroz GR (2016). "A Time-Weighted Dynamic Time Warping Method for Land-Use and Land-Cover Mapping." *IEEE Journal of Selected Topics in Applied Earth Observations and Remote Sensing*, 9(8), 3729–3739. doi: [10.1109/](https://doi.org/10.1109/JSTARS.2016.2517118) [JSTARS.2016.2517118.](https://doi.org/10.1109/JSTARS.2016.2517118)

# See Also

[twdtwAssessment](#page-53-1) and [twdtwAssess](#page-48-1)

# Examples

## Not run:

# See ?twdtwAssess and ?twdtwCrosValidate

plotAccuracy(x)

plotAccuracy(x, category.type="letter")

## End(Not run)

<span id="page-17-1"></span>plotAdjustedArea *Plotting area and uncertainty*

#### Description

Method for plotting area and uncertainty.

# plotAdjustedArea 19

#### Usage

```
plotAdjustedArea(x, perc = TRUE, time.labels = NULL,
  category.name = NULL, category.type = NULL)
```
#### Arguments

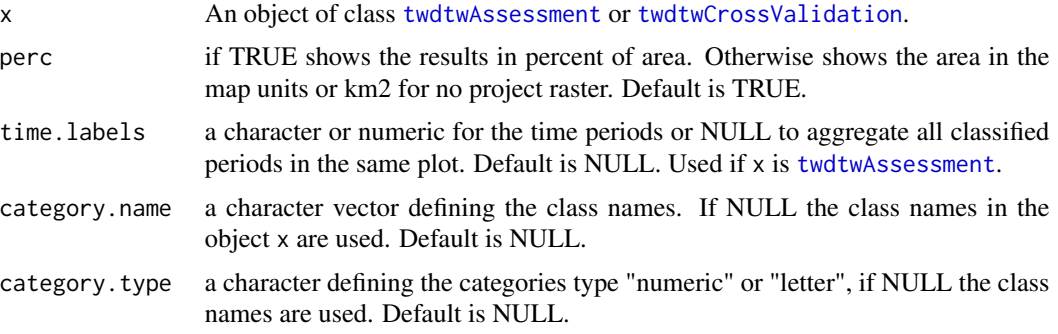

#### Value

A [ggplot](#page-0-0) object.

# Author(s)

Victor Maus, <vwmaus1@gmail.com>

#### References

Maus V, Camara G, Appel M, Pebesma E (2019). "dtwSat: Time-Weighted Dynamic Time Warping for Satellite Image Time Series Analysis in R." *Journal of Statistical Software*, 88(5), 1–31. doi: [10.18637/jss.v088.i05.](https://doi.org/10.18637/jss.v088.i05)

Maus V, Camara G, Cartaxo R, Sanchez A, Ramos FM, de Queiroz GR (2016). "A Time-Weighted Dynamic Time Warping Method for Land-Use and Land-Cover Mapping." *IEEE Journal of Selected Topics in Applied Earth Observations and Remote Sensing*, 9(8), 3729–3739. doi: [10.1109/](https://doi.org/10.1109/JSTARS.2016.2517118) [JSTARS.2016.2517118.](https://doi.org/10.1109/JSTARS.2016.2517118)

#### See Also

[twdtwAssessment](#page-53-1) and [twdtwAssess](#page-48-1)

# Examples

## Not run:

# See ?twdtwAssess

plotAdjustedArea(twdtw\_assess)

plotAdjustedArea(twdtw\_assess, category.type="letter")

<span id="page-19-0"></span>## End(Not run)

<span id="page-19-1"></span>plotAlignments *Plotting alignments*

# Description

Method for plotting the alignments and TWDTW dissimilarity measures.

#### Usage

```
plotAlignments(x, timeseries.labels = NULL, patterns.labels = NULL,
  attr = 1, threshold = Inf)
```
# Arguments

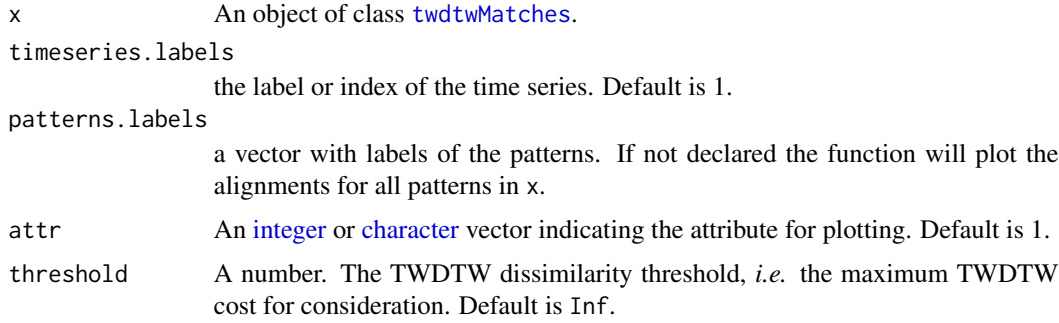

# Value

A [ggplot](#page-0-0) object.

# Author(s)

Victor Maus, <vwmaus1@gmail.com>

#### References

Maus V, Camara G, Appel M, Pebesma E (2019). "dtwSat: Time-Weighted Dynamic Time Warping for Satellite Image Time Series Analysis in R." *Journal of Statistical Software*, 88(5), 1–31. doi: [10.18637/jss.v088.i05.](https://doi.org/10.18637/jss.v088.i05)

Maus V, Camara G, Cartaxo R, Sanchez A, Ramos FM, de Queiroz GR (2016). "A Time-Weighted Dynamic Time Warping Method for Land-Use and Land-Cover Mapping." *IEEE Journal of Selected Topics in Applied Earth Observations and Remote Sensing*, 9(8), 3729–3739. doi: [10.1109/](https://doi.org/10.1109/JSTARS.2016.2517118) [JSTARS.2016.2517118.](https://doi.org/10.1109/JSTARS.2016.2517118)

#### <span id="page-20-0"></span>plotArea 21

# See Also

[twdtwMatches-class](#page-63-1), [twdtwApply](#page-40-1), [plotPaths](#page-33-1), [plotCostMatrix](#page-25-1), [plotMatches](#page-32-1), and [plotClassification](#page-23-1).

#### Examples

```
log_fun = logisticWeight(-0.1, 100)
ts = twdtwTimeSeries(MOD13Q1.ts.list)
patt = twdtwTimeSeries(MOD13Q1.patterns.list)
mat1 = twdtwApply(x=ts, y=patt, weight.fun=log_fun)
plotAlignments(mat1)
plotAlignments(mat1, attr=c("evi","ndvi"))
```
# <span id="page-20-1"></span>plotArea *Plotting accumulated area*

#### Description

Method for plotting time series of accumulated area.

#### Usage

```
plotArea(x, time.levels = NULL, time.labels = NULL,
 class.levels = NULL, class.labels = NULL, class.colors = NULL,
 perc = TRUE)
```
# Arguments

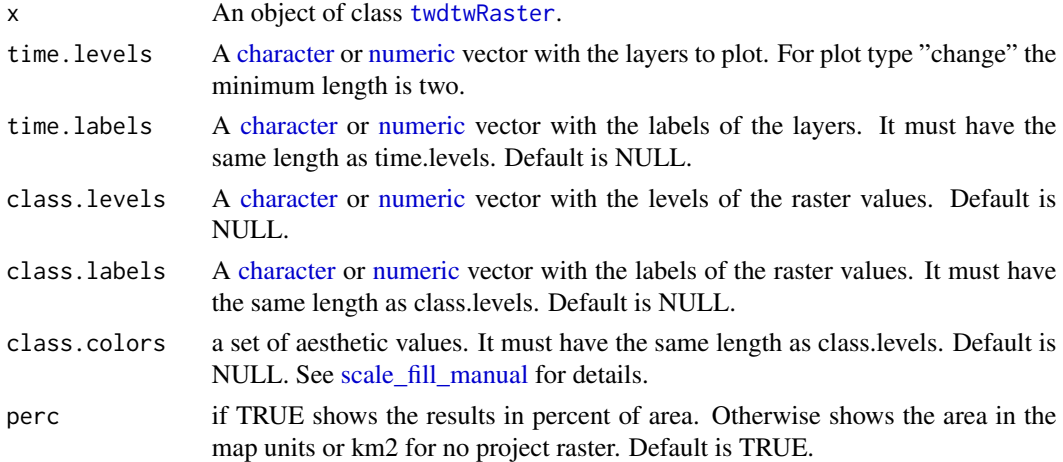

# Value

A [ggplot](#page-0-0) object.

#### Author(s)

Victor Maus, <vwmaus1@gmail.com>

#### References

Maus V, Camara G, Appel M, Pebesma E (2019). "dtwSat: Time-Weighted Dynamic Time Warping for Satellite Image Time Series Analysis in R." *Journal of Statistical Software*, 88(5), 1–31. doi: [10.18637/jss.v088.i05.](https://doi.org/10.18637/jss.v088.i05)

Maus V, Camara G, Cartaxo R, Sanchez A, Ramos FM, de Queiroz GR (2016). "A Time-Weighted Dynamic Time Warping Method for Land-Use and Land-Cover Mapping." *IEEE Journal of Selected Topics in Applied Earth Observations and Remote Sensing*, 9(8), 3729–3739. doi: [10.1109/](https://doi.org/10.1109/JSTARS.2016.2517118) [JSTARS.2016.2517118.](https://doi.org/10.1109/JSTARS.2016.2517118)

#### See Also

[twdtwRaster-class](#page-65-2), [twdtwApply](#page-40-1), [plotMaps](#page-27-1), [plotChanges](#page-22-1), and [plotDistance](#page-26-1).

# Examples

## Not run:

```
# Create raster time series
evi = brick(system.file("lucc_MT/data/evi.tif", package="dtwSat"))
ndvi = brick(system.file("lucc_MT/data/ndvi.tif", package="dtwSat"))
red = brick(system.file("lucc_MT/data/red.tif", package="dtwSat"))
blue = brick(system.file("lucc_MT/data/blue.tif", package="dtwSat"))
nir = brick(system.file("lucc_MT/data/nir.tif", package="dtwSat"))
mir = brick(system.file("lucc_MT/data/mir.tif", package="dtwSat"))
doy = brick(system.file("lucc_MT/data/doy.tif", package="dtwSat"))
timeline = scan(system.file("lucc_MT/data/timeline", package="dtwSat"), what="date")
rts = twdtwRaster(evi, ndvi, red, blue, nir, mir, timeline = timeline, doy = doy)
# Read field samples
field_samples = read.csv(system.file("lucc_MT/data/samples.csv", package="dtwSat"))
proj_str = scan(system.file("lucc_MT/data/samples_projection",
                package="dtwSat"), what = "character")
# Split samples for training (10%) and validation (90%) using stratified sampling
library(caret)
set.seed(1)
I = \text{unlist}(\text{createDataPartition}(\text{field\_samples$label}, p = 0.1))training_samples = field_samples[I,]
validation_samples = field_samples[-I,]
# Create temporal patterns
training_ts = getTimeSeries(rts, y = training_samples, proj4string = proj_str)
temporal_patterns = createPatterns(training_ts, freq = 8, formula = y \sim s(x))
# Run TWDTW analysis for raster time series
log_fun = weight.fun=logisticWeight(-0.1,50)
r_twdtw = twdtwApply(x=rts, y=temporal_patterns, weight.fun=log_fun, format="GTiff",
```
# <span id="page-22-0"></span>plotChanges 23

```
overwrite=TRUE)
# Classify raster based on the TWDTW analysis
r_lucc = twdtwClassify(r_twdtw, format="GTiff", overwrite=TRUE)
plotArea(r_lucc)
plotArea(r_lucc, perc=FALSE)
## End(Not run)
```
<span id="page-22-1"></span>plotChanges *Plotting changes*

# Description

Method for plotting changes over time.

# Usage

```
plotChanges(x, time.levels = NULL, time.labels = NULL,
 class.levels = NULL, class.labels = NULL, class.colors = NULL)
```
# Arguments

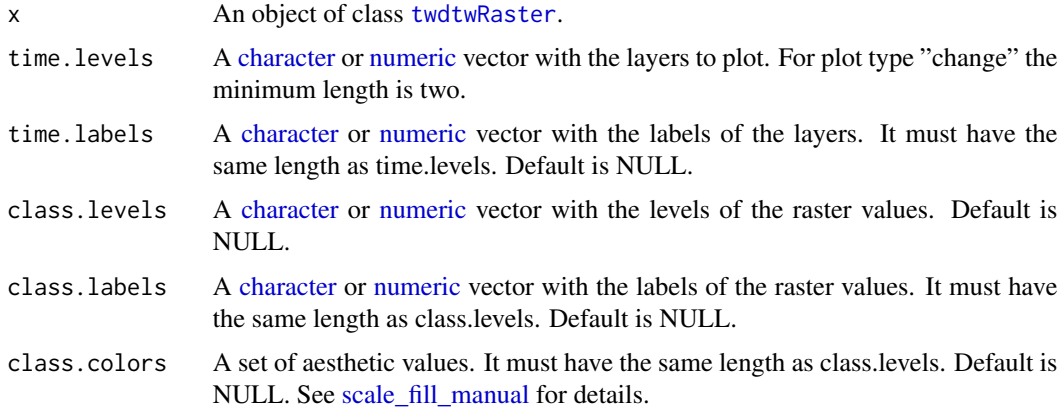

# Value

A [ggplot](#page-0-0) object.

#### Author(s)

Victor Maus, <vwmaus1@gmail.com>

#### <span id="page-23-0"></span>References

Maus V, Camara G, Appel M, Pebesma E (2019). "dtwSat: Time-Weighted Dynamic Time Warping for Satellite Image Time Series Analysis in R." *Journal of Statistical Software*, 88(5), 1–31. doi: [10.18637/jss.v088.i05.](https://doi.org/10.18637/jss.v088.i05)

Maus V, Camara G, Cartaxo R, Sanchez A, Ramos FM, de Queiroz GR (2016). "A Time-Weighted Dynamic Time Warping Method for Land-Use and Land-Cover Mapping." *IEEE Journal of Selected Topics in Applied Earth Observations and Remote Sensing*, 9(8), 3729–3739. doi: [10.1109/](https://doi.org/10.1109/JSTARS.2016.2517118) [JSTARS.2016.2517118.](https://doi.org/10.1109/JSTARS.2016.2517118)

# See Also

```
twdtwRaster-class, twdtwApply, plotArea, plotMaps, and plotDistance.
```
#### Examples

```
## Not run:
# Run TWDTW analysis for raster time series
patt = MOD13Q1.MT.yearly.patterns
evi = brick(system.file("lucc_MT/data/evi.tif", package="dtwSat"))
ndvi = brick(system.file("lucc_MT/data/ndvi.tif", package="dtwSat"))
red = brick(system.file("lucc_MT/data/red.tif", package="dtwSat"))
blue = brick(system.file("lucc_MT/data/blue.tif", package="dtwSat"))
nir = brick(system.file("lucc_MT/data/nir.tif", package="dtwSat"))
mir = brick(system.file("lucc_MT/data/mir.tif", package="dtwSat"))
doy = brick(system.file("lucc_MT/data/doy.tif", package="dtwSat"))
timeline = scan(system.file("lucc_MT/data/timeline", package="dtwSat"), what="date")
rts = twdtwRaster(evi, ndvi, red, blue, nir, mir, timeline = timeline, doy = doy)
time_interval = seq(from=as.Date("2007-09-01"), to=as.Date("2013-09-01"),
                    by="12 month")
log_fun = weight.fun=logisticWeight(-0.1,50)
r_twdtw = twdtwApply(x=rts, y=patt, weight.fun=log_fun, breaks=time_interval,
          filepath="~/test_twdtw", overwrite=TRUE, format="GTiff")
r_lucc = twdtwClassify(r_twdtw, format="GTiff", overwrite=TRUE)
plotChanges(r_lucc)
## End(Not run)
```
<span id="page-23-1"></span>plotClassification *Plotting subintervals classification*

#### **Description**

Method for plotting the classification of each subinterval of the time series based on TWDTW analysis.

# plotClassification 25

#### Usage

```
plotClassification(x, timeseries.labels = NULL, patterns.labels = NULL,
  attr, ...)
```
# Arguments

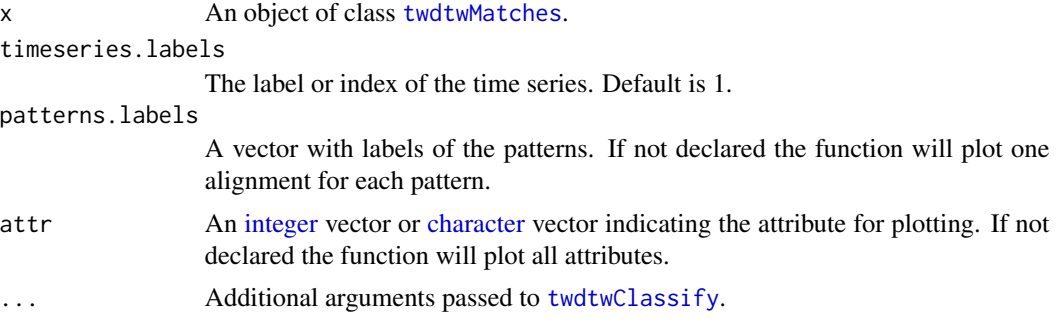

#### Value

A [ggplot](#page-0-0) object.

#### Author(s)

Victor Maus, <vwmaus1@gmail.com>

#### References

Maus V, Camara G, Appel M, Pebesma E (2019). "dtwSat: Time-Weighted Dynamic Time Warping for Satellite Image Time Series Analysis in R." *Journal of Statistical Software*, 88(5), 1–31. doi: [10.18637/jss.v088.i05.](https://doi.org/10.18637/jss.v088.i05)

Maus V, Camara G, Cartaxo R, Sanchez A, Ramos FM, de Queiroz GR (2016). "A Time-Weighted Dynamic Time Warping Method for Land-Use and Land-Cover Mapping." *IEEE Journal of Selected Topics in Applied Earth Observations and Remote Sensing*, 9(8), 3729–3739. doi: [10.1109/](https://doi.org/10.1109/JSTARS.2016.2517118) [JSTARS.2016.2517118.](https://doi.org/10.1109/JSTARS.2016.2517118)

#### See Also

[twdtwMatches-class](#page-63-1), [twdtwApply](#page-40-1), [twdtwClassify](#page-55-1), [plotAlignments](#page-19-1), [plotPaths](#page-33-1), [plotMatches](#page-32-1), and [plotCostMatrix](#page-25-1).

# Examples

```
log_fun = logisticWeight(-0.1, 100)
ts = twdtwTimeSeries(MOD13Q1.ts.list)
patt = twdtwTimeSeries(MOD13Q1.patterns.list)
mat1 = twdtwApply(x=ts, y=patt, weight.fun=log_fun)
# Classify interval
from = as.Date("2007-09-01")
to = as.Date("2013-09-01")
```

```
by = "6 month"
gp = plotClassification(x=mat1, from=from, to=to, by=by, overlap=.5)
gp
```
<span id="page-25-1"></span>plotCostMatrix *Plotting paths*

# Description

Method for plotting low cost paths in the TWDTW cost matrix.

# Usage

```
plotCostMatrix(x, timeseries.labels = NULL, patterns.labels = NULL,
 matrix.name = "costMatrix")
```
#### Arguments

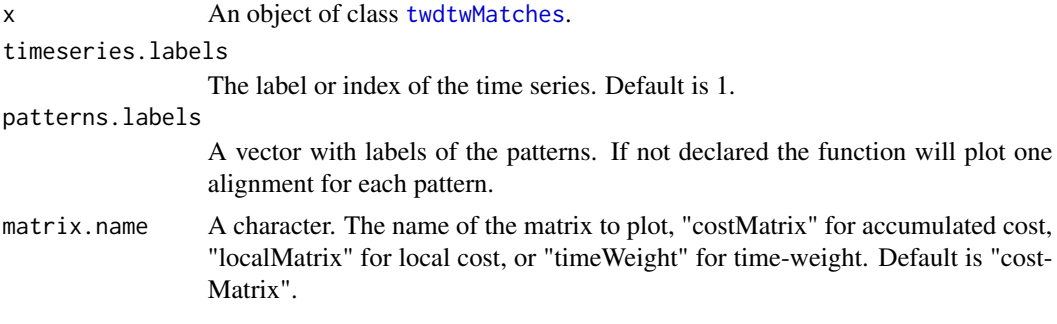

### Value

A [ggplot](#page-0-0) object.

#### Author(s)

Victor Maus, <vwmaus1@gmail.com>

#### References

Maus V, Camara G, Appel M, Pebesma E (2019). "dtwSat: Time-Weighted Dynamic Time Warping for Satellite Image Time Series Analysis in R." *Journal of Statistical Software*, 88(5), 1–31. doi: [10.18637/jss.v088.i05.](https://doi.org/10.18637/jss.v088.i05)

Maus V, Camara G, Cartaxo R, Sanchez A, Ramos FM, de Queiroz GR (2016). "A Time-Weighted Dynamic Time Warping Method for Land-Use and Land-Cover Mapping." *IEEE Journal of Selected Topics in Applied Earth Observations and Remote Sensing*, 9(8), 3729–3739. doi: [10.1109/](https://doi.org/10.1109/JSTARS.2016.2517118) [JSTARS.2016.2517118.](https://doi.org/10.1109/JSTARS.2016.2517118)

<span id="page-25-0"></span>

# <span id="page-26-0"></span>plotDistance 27

# See Also

[twdtwMatches-class](#page-63-1), [twdtwApply](#page-40-1), [plotAlignments](#page-19-1), [plotPaths](#page-33-1), [plotMatches](#page-32-1), and [plotClassification](#page-23-1).

# Examples

```
log_fun = logisticWeight(-0.1, 100)
ts = twdtwTimeSeries(MOD13Q1.ts.list)
patt = twdtwTimeSeries(MOD13Q1.patterns.list)
mat1 = twdtwApply(x=ts, y=patt, weight.fun=log_fun, keep=TRUE)
plotCostMatrix(mat1, matrix.name="costMatrix")
plotCostMatrix(mat1, matrix.name="localMatrix")
plotCostMatrix(mat1, matrix.name="timeWeight")
```
<span id="page-26-1"></span>plotDistance *Plotting distance maps*

# Description

Method for plotting TWDTW distance maps.

# Usage

```
plotDistance(x, time.levels = 1, time.labels = 1, layers = NULL)
```
# Arguments

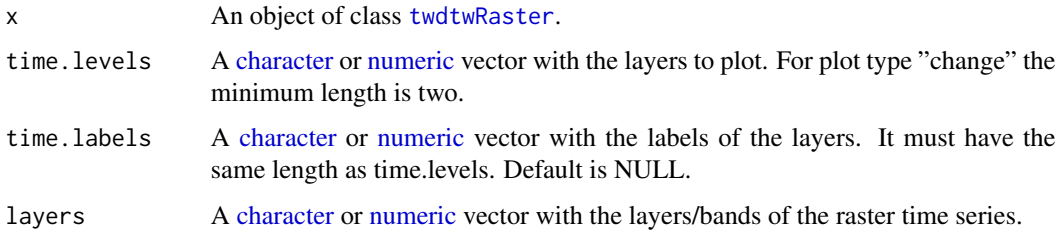

# Value

A [ggplot](#page-0-0) object.

#### Author(s)

Victor Maus, <vwmaus1@gmail.com>

#### <span id="page-27-0"></span>References

Maus V, Camara G, Appel M, Pebesma E (2019). "dtwSat: Time-Weighted Dynamic Time Warping for Satellite Image Time Series Analysis in R." *Journal of Statistical Software*, 88(5), 1–31. doi: [10.18637/jss.v088.i05.](https://doi.org/10.18637/jss.v088.i05)

Maus V, Camara G, Cartaxo R, Sanchez A, Ramos FM, de Queiroz GR (2016). "A Time-Weighted Dynamic Time Warping Method for Land-Use and Land-Cover Mapping." *IEEE Journal of Selected Topics in Applied Earth Observations and Remote Sensing*, 9(8), 3729–3739. doi: [10.1109/](https://doi.org/10.1109/JSTARS.2016.2517118) [JSTARS.2016.2517118.](https://doi.org/10.1109/JSTARS.2016.2517118)

#### See Also

[twdtwRaster-class](#page-65-2), [twdtwApply](#page-40-1), [plotArea](#page-20-1), [plotChanges](#page-22-1), and [plotDistance](#page-26-1).

#### Examples

```
## Not run:
# Run TWDTW analysis for raster time series
patt = MOD13Q1.MT.yearly.patterns
evi = brick(system.file("lucc_MT/data/evi.tif", package="dtwSat"))
ndvi = brick(system.file("lucc_MT/data/ndvi.tif", package="dtwSat"))
red = brick(system.file("lucc_MT/data/red.tif", package="dtwSat"))
blue = brick(system.file("lucc_MT/data/blue.tif", package="dtwSat"))
nir = brick(system.file("lucc_MT/data/nir.tif", package="dtwSat"))
mir = brick(system.file("lucc_MT/data/mir.tif", package="dtwSat"))
doy = brick(system.file("lucc_MT/data/doy.tif", package="dtwSat"))
timeline = scan(system.file("lucc_MT/data/timeline", package="dtwSat"), what="date")
rts = twdtwRaster(evi, ndvi, red, blue, nir, mir, timeline = timeline, doy = doy)
time_interval = seq(from=as.Date("2007-09-01"), to=as.Date("2013-09-01"),
                    by="12 month")
log_fun = weight.fun=logisticWeight(-0.1,50)
r_twdtw = twdtwApply(x=rts, y=patt, weight.fun=log_fun, breaks=time_interval,
          filepath="~/test_twdtw", overwrite=TRUE, format="GTiff", mc.cores=3)
plotDistance(r_twdtw)
## End(Not run)
```
<span id="page-27-1"></span>

plotMaps *Plotting maps*

#### Description

Method for plotting time series of maps.

#### plotMaps 29

#### Usage

```
plotMaps(x, time.levels = NULL, time.labels = NULL,
  class.levels = NULL, class.labels = NULL, class.colors = NULL)
```
#### Arguments

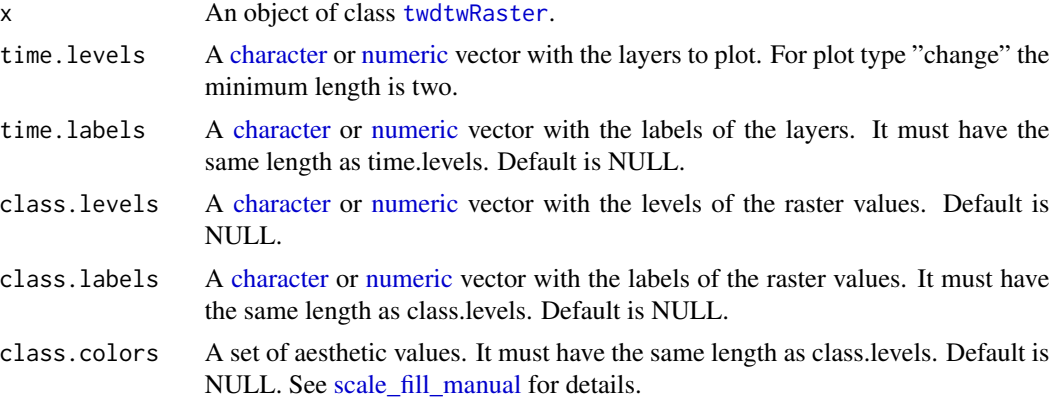

# Value

A [ggplot](#page-0-0) object.

#### Author(s)

Victor Maus, <vwmaus1@gmail.com>

#### References

Maus V, Camara G, Appel M, Pebesma E (2019). "dtwSat: Time-Weighted Dynamic Time Warping for Satellite Image Time Series Analysis in R." *Journal of Statistical Software*, 88(5), 1–31. doi: [10.18637/jss.v088.i05.](https://doi.org/10.18637/jss.v088.i05)

Maus V, Camara G, Cartaxo R, Sanchez A, Ramos FM, de Queiroz GR (2016). "A Time-Weighted Dynamic Time Warping Method for Land-Use and Land-Cover Mapping." *IEEE Journal of Selected Topics in Applied Earth Observations and Remote Sensing*, 9(8), 3729–3739. doi: [10.1109/](https://doi.org/10.1109/JSTARS.2016.2517118) [JSTARS.2016.2517118.](https://doi.org/10.1109/JSTARS.2016.2517118)

# See Also

[twdtwRaster-class](#page-65-2), [twdtwApply](#page-40-1), [plotArea](#page-20-1), [plotChanges](#page-22-1), and [plotDistance](#page-26-1).

#### Examples

```
## Not run:
# Run TWDTW analysis for raster time series
patt = MOD13Q1.MT.yearly.patterns
evi = brick(system.file("lucc_MT/data/evi.tif", package="dtwSat"))
ndvi = brick(system.file("lucc_MT/data/ndvi.tif", package="dtwSat"))
red = brick(system.file("lucc_MT/data/red.tif", package="dtwSat"))
```

```
blue = brick(system.file("lucc_MT/data/blue.tif", package="dtwSat"))
nir = brick(system.file("lucc_MT/data/nir.tif", package="dtwSat"))
mir = brick(system.file("lucc_MT/data/mir.tif", package="dtwSat"))
doy = brick(system.file("lucc_MT/data/doy.tif", package="dtwSat"))
timeline = scan(system.file("lucc_MT/data/timeline", package="dtwSat"), what="date")
rts = twdtwRaster(evi, ndvi, red, blue, nir, mir, timeline = timeline, doy = doy)
time_interval = seq(from=as.Date("2007-09-01"), to=as.Date("2013-09-01"),
                    by="12 month")
log_fun = weight.fun=logisticWeight(-0.1,50)
r_twdtw = twdtwApply(x=rts, y=patt, weight.fun=log_fun, breaks=time_interval,
          filepath="~/test_twdtw", overwrite=TRUE, format="GTiff", mc.cores=3)
r_lucc = twdtwClassify(r_twdtw, format="GTiff", overwrite=TRUE)
plotMaps(r_lucc)
## End(Not run)
```
plotMapSamples *Plotting maps*

#### Description

Method for plotting maps and samples.

#### Usage

```
plotMapSamples(x, samples = "all", ...)
```
#### Arguments

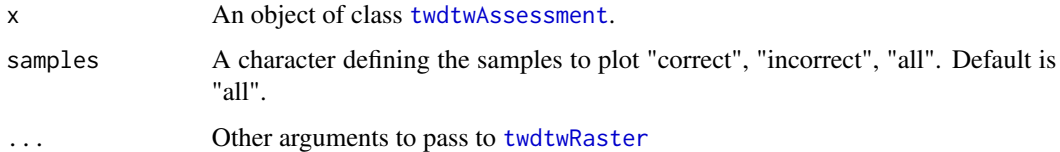

# Value

A [ggplot](#page-0-0) object.

#### Author(s)

Victor Maus, <vwmaus1@gmail.com>

#### plotMapSamples 31

#### References

Maus V, Camara G, Appel M, Pebesma E (2019). "dtwSat: Time-Weighted Dynamic Time Warping for Satellite Image Time Series Analysis in R." *Journal of Statistical Software*, 88(5), 1–31. doi: [10.18637/jss.v088.i05.](https://doi.org/10.18637/jss.v088.i05)

Maus V, Camara G, Cartaxo R, Sanchez A, Ramos FM, de Queiroz GR (2016). "A Time-Weighted Dynamic Time Warping Method for Land-Use and Land-Cover Mapping." *IEEE Journal of Selected Topics in Applied Earth Observations and Remote Sensing*, 9(8), 3729–3739. doi: [10.1109/](https://doi.org/10.1109/JSTARS.2016.2517118) [JSTARS.2016.2517118.](https://doi.org/10.1109/JSTARS.2016.2517118)

#### See Also

[twdtwAssessment](#page-53-1), [plotAccuracy](#page-16-1), and [plotAdjustedArea](#page-17-1).

#### Examples

## Not run:

```
# Example of TWDTW analysis using raster files
library(dtwSat)
library(caret)
```

```
# Load raster data
evi <- brick(system.file("lucc_MT/data/evi.tif", package = "dtwSat"))
ndvi <- brick(system.file("lucc_MT/data/ndvi.tif", package = "dtwSat"))
red <- brick(system.file("lucc_MT/data/red.tif", package = "dtwSat"))
blue <- brick(system.file("lucc_MT/data/blue.tif", package = "dtwSat"))
nir <- brick(system.file("lucc_MT/data/nir.tif", package = "dtwSat"))
mir <- brick(system.file("lucc_MT/data/mir.tif", package = "dtwSat"))
doy <- brick(system.file("lucc_MT/data/doy.tif", package = "dtwSat"))
timeline <-
  scan(system.file("lucc_MT/data/timeline", package = "dtwSat"), what="date")
# Create raster time series
rts <- twdtwRaster(evi, ndvi, red, blue, nir, mir, timeline = timeline, doy = doy)
# Load field samples and projection
field_samples <-
  read.csv(system.file("lucc_MT/data/samples.csv", package = "dtwSat"))
proj_str <-
  scan(system.file("lucc_MT/data/samples_projection", package = "dtwSat"),
       what = "character")
# Split samples for training (10%) and validation (90%) using stratified sampling
set.seed(1)
I <- unlist(createDataPartition(field_samples$label, p = 0.1))
training_samples <- field_samples[I, ]
validation_samples <- field_samples[-I, ]
# Get time series form raster
training_ts <- getTimeSeries(rts, y = training_samples, proj4string = proj_str)
validation_ts <- getTimeSeries(rts, y = validation_samples, proj4string = proj_str)
```

```
# Create temporal patterns
temporal_patterns <- createPatterns(training_ts, freq = 8, formula = y \sim s(x))
# Set TWDTW weight function
log_fun <- logisticWeight(-0.1, 50)
# Run serial TWDTW analysis
r_twdtw <-
  twdtwApply(x = rts, y = temporal<math>-patterns, weight.fun = log_fun, progress = 'text')
# or Run parallel TWDTW analysis
beginCluster()
r_twdtw <-
 twdtwApplyParallel(x = rts, y = temporal_patterns, weight.fun = log_fun, progress = 'text')
endCluster()
# Plot TWDTW distances for the first year
plot(r_twdtw, type = "distance", time.levels = 1)
# Classify raster based on the TWDTW analysis
r_lucc <- twdtwClassify(r_twdtw, progress = 'text')
# Plot TWDTW classification results
plot(r_lucc, type = "map")
# Assess classification
twdtw_assess <-
  twdtwAssess(object = r_lucc, y = validation_samples,
              proj4string = proj_str, conf.int = .95)
# Plot map accuracy
plot(twdtw_assess, type = "accuracy")
# Plot area uncertainty
plot(twdtw_assess, type = "area")
# Plot misclassified samples
plot(twdtw_assess, type = "map", samples = "incorrect")
# Get latex table with error matrix
twdtwXtable(twdtw_assess, table.type = "matrix")
# Get latex table with error accuracy
twdtwXtable(twdtw_assess, table.type = "accuracy")
# Get latex table with area uncertainty
twdtwXtable(twdtw_assess, table.type = "area")
```
## End(Not run)

<span id="page-32-1"></span><span id="page-32-0"></span>

#### Description

Method for plotting the matching points from TWDTW analysis.

## Usage

```
plotMatches(x, timeseries.labels = 1, patterns.labels = NULL, k = 1,
  attr = 1, shift = 0.5, show.dist = FALSE)
```
# Arguments

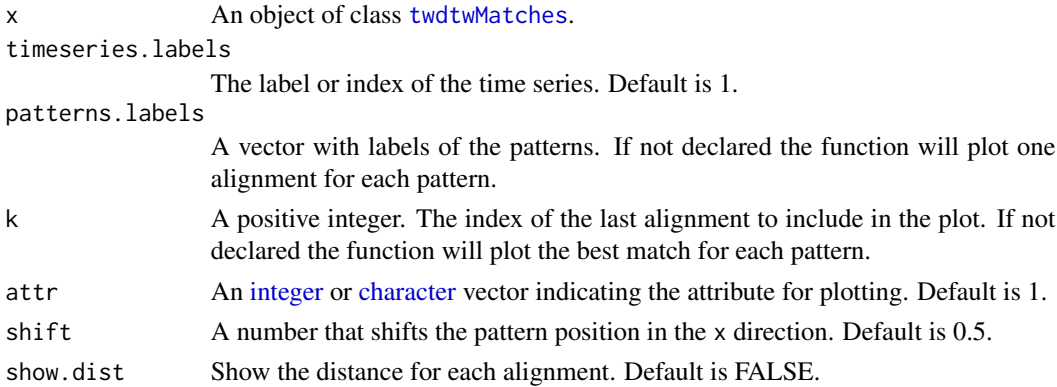

#### Value

A [ggplot](#page-0-0) object.

#### Author(s)

Victor Maus, <vwmaus1@gmail.com>

#### References

Maus V, Camara G, Appel M, Pebesma E (2019). "dtwSat: Time-Weighted Dynamic Time Warping for Satellite Image Time Series Analysis in R." *Journal of Statistical Software*, 88(5), 1–31. doi: [10.18637/jss.v088.i05.](https://doi.org/10.18637/jss.v088.i05)

Maus V, Camara G, Cartaxo R, Sanchez A, Ramos FM, de Queiroz GR (2016). "A Time-Weighted Dynamic Time Warping Method for Land-Use and Land-Cover Mapping." *IEEE Journal of Selected Topics in Applied Earth Observations and Remote Sensing*, 9(8), 3729–3739. doi: [10.1109/](https://doi.org/10.1109/JSTARS.2016.2517118) [JSTARS.2016.2517118.](https://doi.org/10.1109/JSTARS.2016.2517118)

# See Also

[twdtwMatches-class](#page-63-1), [twdtwApply](#page-40-1), [plotPaths](#page-33-1), [plotCostMatrix](#page-25-1), [plotAlignments](#page-19-1), and [plotClassification](#page-23-1).

# Examples

```
log_fun = logisticWeight(-0.1, 100)
ts = twdtwTimeSeries(MOD13Q1.ts.list)
patt = twdtwTimeSeries(MOD13Q1.patterns.list)
mat1 = twdtwApply(x=ts, y=patt, weight.fun=log_fun, keep=TRUE)
plotMatches(mat1)
plotMatches(mat1, patterns.labels="Soybean", k=4)
plotMatches(mat1, patterns.labels=c("Soybean","Maize"), k=4)
plotMatches(mat1, patterns.labels=c("Soybean","Cotton"), k=c(3,1))
```
<span id="page-33-1"></span>

plotPaths *Plotting paths*

#### Description

Method for plotting low cost paths in the TWDTW cost matrix.

#### Usage

```
plotPaths(x, timeseries.labels = NULL, patterns.labels = NULL,
 k = NULL
```
### Arguments

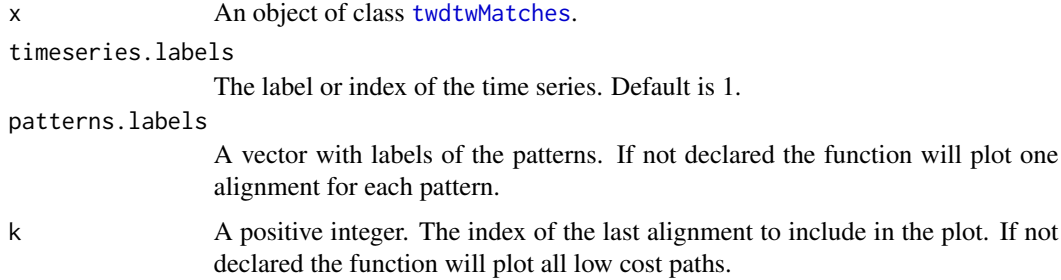

# Value

A [ggplot](#page-0-0) object.

#### Author(s)

Victor Maus, <vwmaus1@gmail.com>

<span id="page-33-0"></span>

# <span id="page-34-0"></span>plotPatterns 35

#### References

Maus V, Camara G, Appel M, Pebesma E (2019). "dtwSat: Time-Weighted Dynamic Time Warping for Satellite Image Time Series Analysis in R." *Journal of Statistical Software*, 88(5), 1–31. doi: [10.18637/jss.v088.i05.](https://doi.org/10.18637/jss.v088.i05)

Maus V, Camara G, Cartaxo R, Sanchez A, Ramos FM, de Queiroz GR (2016). "A Time-Weighted Dynamic Time Warping Method for Land-Use and Land-Cover Mapping." *IEEE Journal of Selected Topics in Applied Earth Observations and Remote Sensing*, 9(8), 3729–3739. doi: [10.1109/](https://doi.org/10.1109/JSTARS.2016.2517118) [JSTARS.2016.2517118.](https://doi.org/10.1109/JSTARS.2016.2517118)

# See Also

[twdtwMatches-class](#page-63-1), [twdtwApply](#page-40-1), [plotAlignments](#page-19-1), [plotCostMatrix](#page-25-1), [plotMatches](#page-32-1), and [plotClassification](#page-23-1).

#### Examples

```
log_fun = logisticWeight(-0.1, 100)
ts = twdtwTimeSeries(MOD13Q1.ts.list)
patt = twdtwTimeSeries(MOD13Q1.patterns.list)
mat1 = twdtwApply(x=ts, y=patt, weight.fun=log_fun, keep=TRUE)
```
plotPaths(mat1)

```
plotPaths(mat1, patterns.labels="Soybean", k=1:2)
```

```
plotPaths(mat1, patterns.labels=c("Maize","Cotton"), k=2)
```
<span id="page-34-1"></span>plotPatterns *Plotting temporal patterns*

# **Description**

Method for plotting the temporal patterns.

#### Usage

```
plotPatterns(x, labels = NULL, attr, year = 2005)
```
#### Arguments

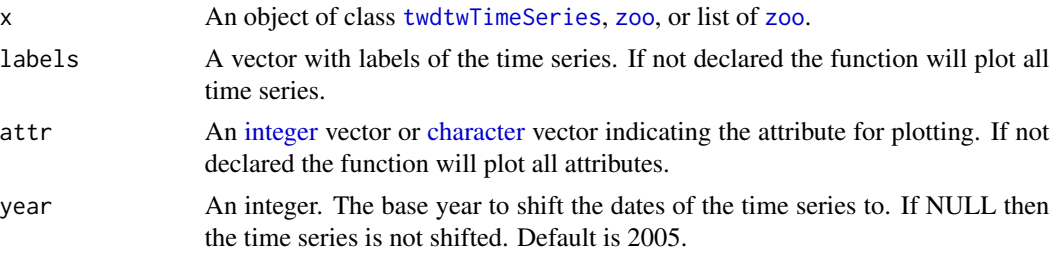

# Value

A [ggplot](#page-0-0) object.

# Author(s)

Victor Maus, <vwmaus1@gmail.com>

# References

Maus V, Camara G, Appel M, Pebesma E (2019). "dtwSat: Time-Weighted Dynamic Time Warping for Satellite Image Time Series Analysis in R." *Journal of Statistical Software*, 88(5), 1–31. doi: [10.18637/jss.v088.i05.](https://doi.org/10.18637/jss.v088.i05)

Maus V, Camara G, Cartaxo R, Sanchez A, Ramos FM, de Queiroz GR (2016). "A Time-Weighted Dynamic Time Warping Method for Land-Use and Land-Cover Mapping." *IEEE Journal of Selected Topics in Applied Earth Observations and Remote Sensing*, 9(8), 3729–3739. doi: [10.1109/](https://doi.org/10.1109/JSTARS.2016.2517118) [JSTARS.2016.2517118.](https://doi.org/10.1109/JSTARS.2016.2517118)

# See Also

[twdtwTimeSeries-class](#page-69-2) and [plotTimeSeries](#page-35-1)

# Examples

```
patt = twdtwTimeSeries(MOD13Q1.patterns.list)
plotPatterns(patt)
plotPatterns(patt, attr="evi")
```
<span id="page-35-1"></span>plotTimeSeries *Plotting time series*

# Description

Method for plotting the temporal patterns.

# Usage

```
plotTimeSeries(x, labels = NULL, attr)
```
#### Arguments

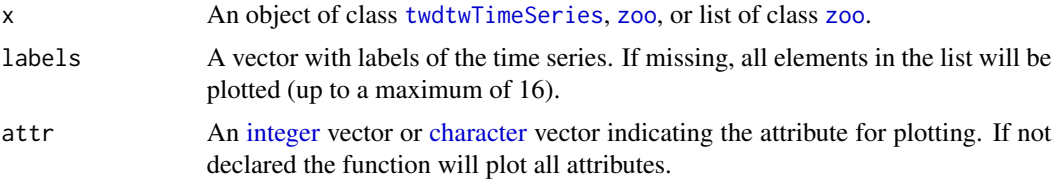

<span id="page-35-0"></span>
# resampleTimeSeries 37

# Value

A [ggplot](#page-0-0) object.

# Author(s)

Victor Maus, <vwmaus1@gmail.com>

## References

Maus V, Camara G, Appel M, Pebesma E (2019). "dtwSat: Time-Weighted Dynamic Time Warping for Satellite Image Time Series Analysis in R." *Journal of Statistical Software*, 88(5), 1–31. doi: [10.18637/jss.v088.i05.](https://doi.org/10.18637/jss.v088.i05)

Maus V, Camara G, Cartaxo R, Sanchez A, Ramos FM, de Queiroz GR (2016). "A Time-Weighted Dynamic Time Warping Method for Land-Use and Land-Cover Mapping." *IEEE Journal of Selected Topics in Applied Earth Observations and Remote Sensing*, 9(8), 3729–3739. doi: [10.1109/](https://doi.org/10.1109/JSTARS.2016.2517118) [JSTARS.2016.2517118.](https://doi.org/10.1109/JSTARS.2016.2517118)

## See Also

[twdtwTimeSeries-class](#page-69-0) and [plotPatterns](#page-34-0)

# Examples

```
ts = twdtwTimeSeries(MOD13Q1.ts.list)
plotTimeSeries(ts)
plotTimeSeries(ts, attr="evi")
```
<span id="page-36-0"></span>resampleTimeSeries *Resample time series*

### Description

Resample time series in the object to have the same length.

## Usage

```
resampleTimeSeries(object, length = NULL)
```

```
## S4 method for signature 'twdtwTimeSeries'
resampleTimeSeries(object, length = NULL)
```
### Arguments

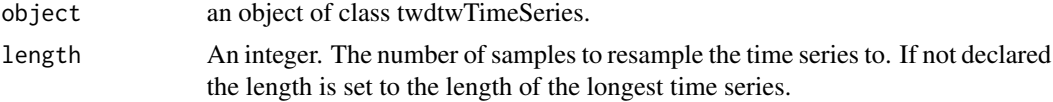

# Value

An object of class [twdtwTimeSeries](#page-69-1) whose time series have the same number of samples (points).

## Author(s)

Victor Maus, <vwmaus1@gmail.com>

# See Also

[twdtwTimeSeries-class](#page-69-0), and [twdtwApply](#page-40-0)

## Examples

```
# Resampling time series from objects of class twdtwTimeSeries
patt = twdtwTimeSeries(MOD13Q1.patterns.list)
npatt = resampleTimeSeries(patt, length=46)
nrow(patt)
nrow(npatt)
```
shiftDates *Shift dates*

### Description

This function shifts the dates of the time series to a given base year.

# Usage

```
shiftDates(object, year = NULL)
## S4 method for signature 'twdtwTimeSeries'
shiftDates(object, year = NULL)
## S4 method for signature 'list'
shiftDates(object, year = NULL)
## S4 method for signature 'zoo'
shiftDates(object, year = NULL)
```
# Arguments

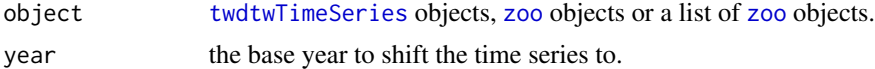

# Value

An object of the same class as the input object.

subset 39

### Author(s)

Victor Maus, <vwmaus1@gmail.com>

### References

Maus V, Camara G, Appel M, Pebesma E (2019). "dtwSat: Time-Weighted Dynamic Time Warping for Satellite Image Time Series Analysis in R." *Journal of Statistical Software*, 88(5), 1–31. doi: [10.18637/jss.v088.i05.](https://doi.org/10.18637/jss.v088.i05)

Maus V, Camara G, Cartaxo R, Sanchez A, Ramos FM, de Queiroz GR (2016). "A Time-Weighted Dynamic Time Warping Method for Land-Use and Land-Cover Mapping." *IEEE Journal of Selected Topics in Applied Earth Observations and Remote Sensing*, 9(8), 3729–3739. doi: [10.1109/](https://doi.org/10.1109/JSTARS.2016.2517118) [JSTARS.2016.2517118.](https://doi.org/10.1109/JSTARS.2016.2517118)

Maus V, Camara G, Appel M, Pebesma E (2019). "dtwSat: Time-Weighted Dynamic Time Warping for Satellite Image Time Series Analysis in R." *Journal of Statistical Software*, 88(5), 1–31. doi: [10.18637/jss.v088.i05.](https://doi.org/10.18637/jss.v088.i05)

Maus V, Camara G, Cartaxo R, Sanchez A, Ramos FM, de Queiroz GR (2016). "A Time-Weighted Dynamic Time Warping Method for Land-Use and Land-Cover Mapping." *IEEE Journal of Selected Topics in Applied Earth Observations and Remote Sensing*, 9(8), 3729–3739. doi: [10.1109/](https://doi.org/10.1109/JSTARS.2016.2517118) [JSTARS.2016.2517118.](https://doi.org/10.1109/JSTARS.2016.2517118)

# See Also

[twdtwTimeSeries-class](#page-69-0)

## Examples

```
patt = twdtwTimeSeries(MOD13Q1.patterns.list)
npatt = shiftDates(patt, year=2005)
index(patt)
index(npatt)
```
subset *Subset time series*

#### Description

Get subsets from objects of class twdtw\*.

```
## S4 method for signature 'twdtwTimeSeries'
subset(x, labels = NULL)## S4 method for signature 'twdtwMatches'
subset(x, timeseries.labels = NULL,
 patterns.labels = NULL, k = NULL)
```
40 subset and the subset of  $\sim$  subset of  $\sim$  subset of  $\sim$  subset of  $\sim$  subset of  $\sim$  subset of  $\sim$  subset of  $\sim$  subset of  $\sim$  subset of  $\sim$  subset of  $\sim$  subset of  $\sim$  subset of  $\sim$  subset of  $\sim$  subset of

```
## S4 method for signature 'twdtwRaster'
subset(x, e = NULL, layers = NULL)
```
### Arguments

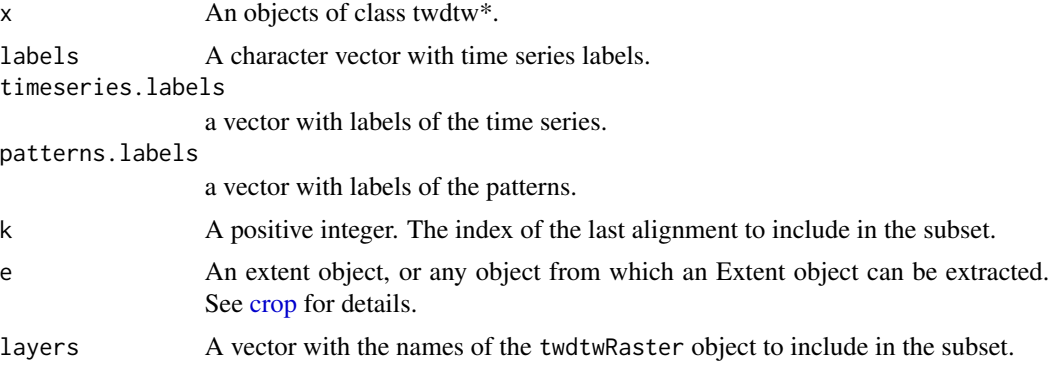

# Value

An object of class twdtw\*.

### Author(s)

Victor Maus, <vwmaus1@gmail.com>

## References

Maus V, Camara G, Appel M, Pebesma E (2019). "dtwSat: Time-Weighted Dynamic Time Warping for Satellite Image Time Series Analysis in R." *Journal of Statistical Software*, 88(5), 1–31. doi: [10.18637/jss.v088.i05.](https://doi.org/10.18637/jss.v088.i05)

Maus V, Camara G, Cartaxo R, Sanchez A, Ramos FM, de Queiroz GR (2016). "A Time-Weighted Dynamic Time Warping Method for Land-Use and Land-Cover Mapping." *IEEE Journal of Selected Topics in Applied Earth Observations and Remote Sensing*, 9(8), 3729–3739. doi: [10.1109/](https://doi.org/10.1109/JSTARS.2016.2517118) [JSTARS.2016.2517118.](https://doi.org/10.1109/JSTARS.2016.2517118)

### See Also

[twdtwRaster-class](#page-65-0), [twdtwTimeSeries-class](#page-69-0), and [twdtwMatches-class](#page-63-0)

# Examples

```
# Getting time series from objects of class twdtwTimeSeries
ts = twdtwTimeSeries(MOD13Q1.ts.list)
ts = subset(ts, 2)ts
# Getting time series from objects of class twdtwTimeSeries
patt = twdtwTimeSeries(MOD13Q1.patterns.list)
mat = twdtwApply(x=ts, y=patt, weight.fun=logisticWeight(-0.1,100))
mat = subset(mat, k=4)
```
## This example creates a twdtwRaster object and extracts time series from it.

```
# Creating objects of class twdtwRaster with evi and ndvi time series
evi = brick(system.file("lucc_MT/data/evi.tif", package="dtwSat"))
ndvi = brick(system.file("lucc_MT/data/ndvi.tif", package="dtwSat"))
timeline = scan(system.file("lucc_MT/data/timeline", package="dtwSat"), what="date")
rts = twdtwRaster(evi, ndvi, timeline=timeline)
rts_evi = subset(rts, layers="evi")
field_samples = read.csv(system.file("lucc_MT/data/samples.csv", package="dtwSat"))
prj_string = scan(system.file("lucc_MT/data/samples_projection", package="dtwSat"),
                  what = "character")# Extract time series
ts_evi = getTimeSeries(rts_evi, y = field_samples, proj4string = prj_string)
# Subset all labels = "Forest"
ts_forest = subset(ts_evi, labels="Forest")
```

```
twdtwApply Apply TWDTW analysis
```
# Description

This function performs a multidimensional Time-Weighted DTW analysis and retrieves the matches between the temporal patterns and a set of time series (Maus et al. 2019).

```
twdtwApply(x, y, resample = TRUE, length = NULL, weight.fun = NULL,dist.method = "Euclidean", step.matrix = symmetric1, n = NULL,
  span = NULL, min.length = 0, ...)
## S4 method for signature 'twdtwTimeSeries'
twdtwApply(x, y, resample, length, weight.fun,
  dist.method, step.matrix, n, span, min.length, keep = FALSE, ...)
## S4 method for signature 'twdtwRaster'
twdtwApply(x, y, resample, length, weight.fun,
  dist.method, step.matrix, n, span, min.length, breaks = NULL,
  from = NULL, to = NULL, by = NULL, overlap = 0.5,
  filepath = "", ...)
```
# Arguments

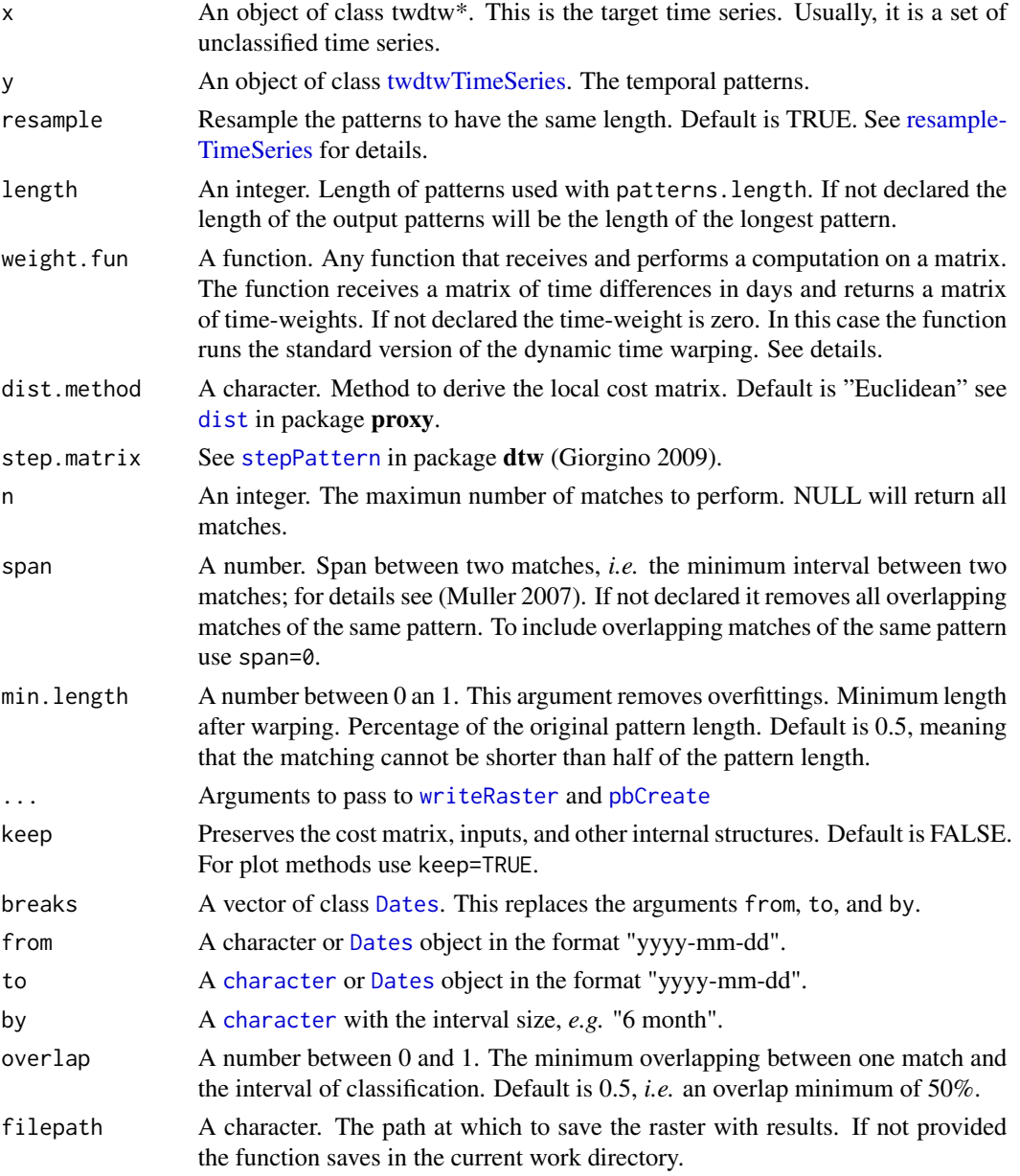

# Details

The linear linearWeight and logisticWeight weight functions can be passed to twdtwApply through the argument weight.fun. This will add a time-weight to the dynamic time warping analysis. The time weight creates a global constraint useful for analysing time series with phenological cycles of vegetation that are usually bound to seasons. In previous studies by (Maus et al. 2016) the logistic weight had better results than the linear for land cover classification. See (Maus et al. 2016; Maus et al. 2019) for details about the method.

# twdtwApply 43

### Value

An object of class twdtw\*.

# Author(s)

Victor Maus, <vwmaus1@gmail.com>

## References

Giorgino T (2009). "Computing and Visualizing Dynamic Time Warping Alignments in R: The dtw Package." *Journal of Statistical Software*, 31(7), 1–24. doi: [10.18637/jss.v031.i07.](https://doi.org/10.18637/jss.v031.i07)

Maus V, Camara G, Appel M, Pebesma E (2019). "dtwSat: Time-Weighted Dynamic Time Warping for Satellite Image Time Series Analysis in R." *Journal of Statistical Software*, 88(5), 1–31. doi: [10.18637/jss.v088.i05.](https://doi.org/10.18637/jss.v088.i05)

Maus V, Camara G, Cartaxo R, Sanchez A, Ramos FM, de Queiroz GR (2016). "A Time-Weighted Dynamic Time Warping Method for Land-Use and Land-Cover Mapping." *IEEE Journal of Selected Topics in Applied Earth Observations and Remote Sensing*, 9(8), 3729–3739. doi: [10.1109/](https://doi.org/10.1109/JSTARS.2016.2517118) [JSTARS.2016.2517118.](https://doi.org/10.1109/JSTARS.2016.2517118)

Muller M (2007). *Information Retrieval for Music and Motion*. Springer-Verlag, London.

## See Also

[twdtwMatches-class](#page-63-0), [twdtwTimeSeries-class](#page-69-0), [twdtwRaster-class](#page-65-0), [getTimeSeries](#page-7-0), and [createPatterns](#page-2-0)

## Examples

```
# Applying TWDTW analysis to objects of class twdtwTimeSeries
log_fun = logisticWeight(-0.1, 100)
ts = twdtwTimeSeries(MOD13Q1.ts.list)
patt = twdtwTimeSeries(MOD13Q1.patterns.list)
mat1 = twdtwApply(x=ts, y=patt, weight.fun=log_fn)mat1
## Not run:
# Parallel processin
require(parallel)
mat_list = mclapply(as.list(ts), mc.cores=2, FUN=twdtwApply, y=patt, weight.fun=log_fun)
mat2 = twdtwMatches(alignments=mat_list)
## End(Not run)
## Not run:
# Example of TWDTW analysis using raster files
library(dtwSat)
library(caret)
# Load raster data
evi <- brick(system.file("lucc_MT/data/evi.tif", package = "dtwSat"))
```

```
ndvi <- brick(system.file("lucc_MT/data/ndvi.tif", package = "dtwSat"))
red <- brick(system.file("lucc_MT/data/red.tif", package = "dtwSat"))
blue <- brick(system.file("lucc_MT/data/blue.tif", package = "dtwSat"))
nir <- brick(system.file("lucc_MT/data/nir.tif", package = "dtwSat"))
mir <- brick(system.file("lucc_MT/data/mir.tif", package = "dtwSat"))
doy <- brick(system.file("lucc_MT/data/doy.tif", package = "dtwSat"))
timeline <-
  scan(system.file("lucc_MT/data/timeline", package = "dtwSat"), what="date")
# Create raster time series
rts <- twdtwRaster(evi, ndvi, red, blue, nir, mir, timeline = timeline, doy = doy)
# Load field samples and projection
field_samples <-
  read.csv(system.file("lucc_MT/data/samples.csv", package = "dtwSat"))
proj_str <-
  scan(system.file("lucc_MT/data/samples_projection", package = "dtwSat"),
       what = "character")# Split samples for training (10%) and validation (90%) using stratified sampling
set.seed(1)
I <- unlist(createDataPartition(field_samples$label, p = 0.1))
training_samples <- field_samples[I, ]
validation_samples <- field_samples[-I, ]
# Get time series form raster
training_ts <- getTimeSeries(rts, y = training_samples, proj4string = proj_str)
validation_ts <- getTimeSeries(rts, y = validation_samples, proj4string = proj_str)
# Create temporal patterns
temporal_patterns <- createPatterns(training_ts, freq = 8, formula = y \sim s(x))
# Set TWDTW weight function
log_fun <- logisticWeight(-0.1, 50)
# Run serial TWDTW analysis
r_twdtw <-
  twdtwApply(x = rts, y = temporal_{pattern}, weight.fun = log_{10}(n), progress = 'text')
# or Run parallel TWDTW analysis
beginCluster()
r_twdtw <-
 twdtwApplyParallel(x = rts, y = temporal_patterns, weight.fun = log_fun, progress = 'text')
endCluster()
# Plot TWDTW distances for the first year
plot(r_twdtw, type = "distance", time.levels = 1)
# Classify raster based on the TWDTW analysis
r_lucc <- twdtwClassify(r_twdtw, progress = 'text')
# Plot TWDTW classification results
plot(r_{\text{lucc}}, type = "map")
```

```
# Assess classification
twdtw_assess <-
 twdtwAssess(object = r<sup>lucc</sup>, y = validation_samples,
              proj4string = proj_str, conf.int = .95)
# Plot map accuracy
plot(twdtw_assess, type = "accuracy")
# Plot area uncertainty
plot(twdtw_assess, type = "area")
# Plot misclassified samples
plot(twdtw_assess, type = "map", samples = "incorrect")
# Get latex table with error matrix
twdtwXtable(twdtw_assess, table.type = "matrix")
# Get latex table with error accuracy
twdtwXtable(twdtw_assess, table.type = "accuracy")
# Get latex table with area uncertainty
twdtwXtable(twdtw_assess, table.type = "area")
## End(Not run)
```
twdtwApplyParallel *Apply TWDTW analysis to twdtwRaster using parallel processing*

## **Description**

This function performs a multidimensional Time-Weighted DTW analysis and retrieves the matches between the temporal patterns and a set of time series (Maus et al. 2019).

```
twdtwApplyParallel(x, y, resample = TRUE, length = NULL,
 weight.fun = NULL, dist.method = "Euclidean",
  step.matrix = symmetric1, n = NULL, span = NULL, min.length = 0,
  ...)
## S4 method for signature 'twdtwRaster'
twdtwApplyParallel(x, y, resample, length,
 weight.fun, dist.method, step.matrix, n, span, min.length,
 breaks = NULL, from = NULL, to = NULL, by = NULL,overlap = 0.5, filepath = "", ...)
```
# Arguments

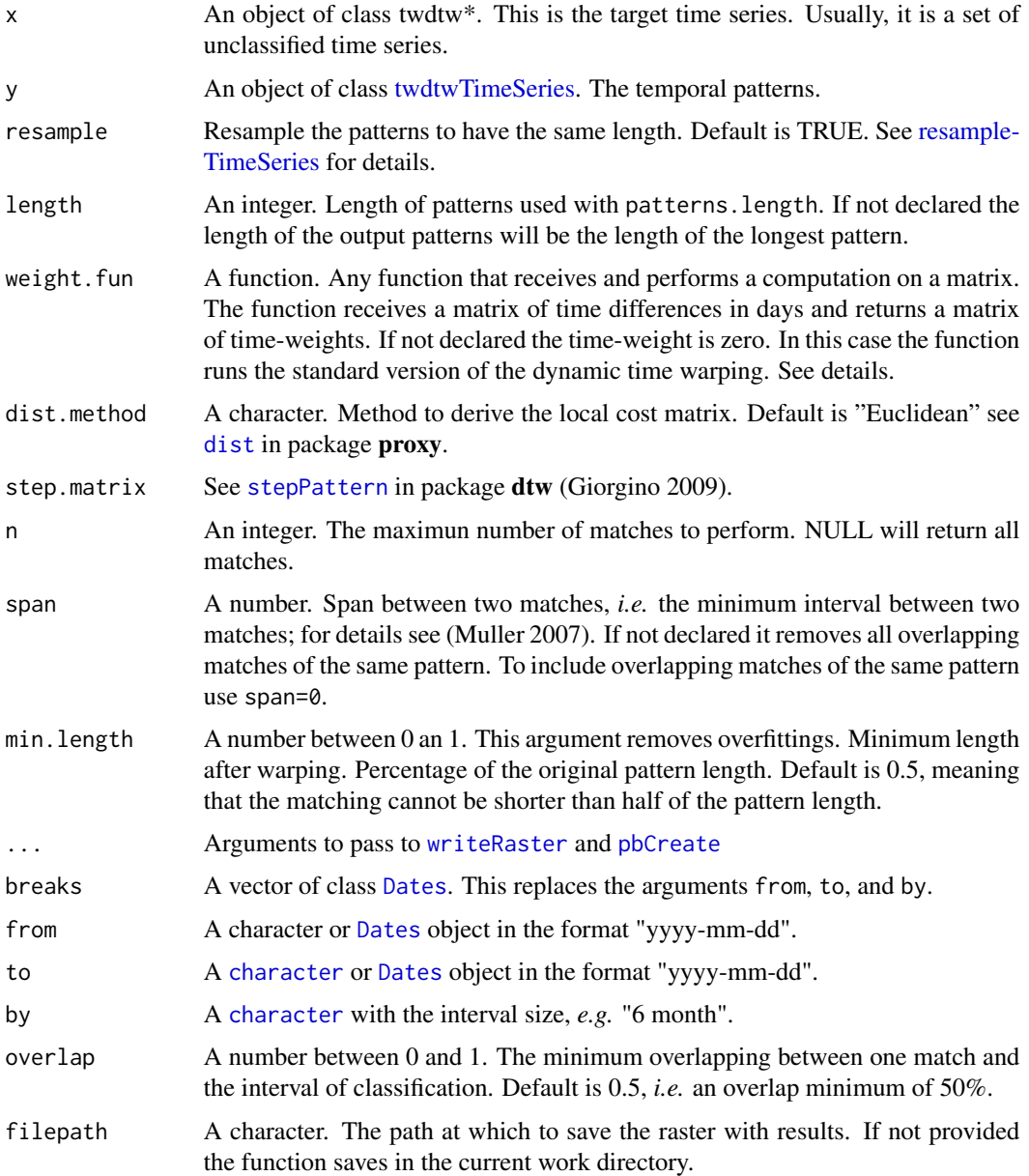

# Details

The linear linearWeight and logisticWeight weight functions can be passed to twdtwApply through the argument weight.fun. This will add a time-weight to the dynamic time warping analysis. The time weight creates a global constraint useful for analysing time series with phenological cycles of vegetation that are usually bound to seasons. In previous studies by (Maus et al. 2016) the logistic weight had better results than the linear for land cover classification. See (Maus et al. 2016; Maus et al. 2019) for details about the method.

### Value

An object of class twdtwRaster.

# Author(s)

Victor Maus, <vwmaus1@gmail.com>

## References

Giorgino T (2009). "Computing and Visualizing Dynamic Time Warping Alignments in R: The dtw Package." *Journal of Statistical Software*, 31(7), 1–24. doi: [10.18637/jss.v031.i07.](https://doi.org/10.18637/jss.v031.i07)

Maus V, Camara G, Appel M, Pebesma E (2019). "dtwSat: Time-Weighted Dynamic Time Warping for Satellite Image Time Series Analysis in R." *Journal of Statistical Software*, 88(5), 1–31. doi: [10.18637/jss.v088.i05.](https://doi.org/10.18637/jss.v088.i05)

Maus V, Camara G, Cartaxo R, Sanchez A, Ramos FM, de Queiroz GR (2016). "A Time-Weighted Dynamic Time Warping Method for Land-Use and Land-Cover Mapping." *IEEE Journal of Selected Topics in Applied Earth Observations and Remote Sensing*, 9(8), 3729–3739. doi: [10.1109/](https://doi.org/10.1109/JSTARS.2016.2517118) [JSTARS.2016.2517118.](https://doi.org/10.1109/JSTARS.2016.2517118)

Muller M (2007). *Information Retrieval for Music and Motion*. Springer-Verlag, London.

### See Also

[twdtwRaster-class](#page-65-0), and [createPatterns](#page-2-0)

#### Examples

## Not run:

```
# Example of TWDTW analysis using raster files
library(dtwSat)
library(caret)
# Load raster data
evi <- brick(system.file("lucc_MT/data/evi.tif", package = "dtwSat"))
ndvi <- brick(system.file("lucc_MT/data/ndvi.tif", package = "dtwSat"))
red <- brick(system.file("lucc_MT/data/red.tif", package = "dtwSat"))
blue <- brick(system.file("lucc_MT/data/blue.tif", package = "dtwSat"))
nir <- brick(system.file("lucc_MT/data/nir.tif", package = "dtwSat"))
mir <- brick(system.file("lucc_MT/data/mir.tif", package = "dtwSat"))
doy <- brick(system.file("lucc_MT/data/doy.tif", package = "dtwSat"))
timeline <-
  scan(system.file("lucc_MT/data/timeline", package = "dtwSat"), what="date")
# Create raster time series
rts <- twdtwRaster(evi, ndvi, red, blue, nir, mir, timeline = timeline, doy = doy)
# Load field samples and projection
field_samples <-
```

```
read.csv(system.file("lucc_MT/data/samples.csv", package = "dtwSat"))
proj_str <-
  scan(system.file("lucc_MT/data/samples_projection", package = "dtwSat"),
       what = "character")
# Split samples for training (10%) and validation (90%) using stratified sampling
set.seed(1)
I <- unlist(createDataPartition(field_samples$label, p = 0.1))
training_samples <- field_samples[I, ]
validation_samples <- field_samples[-I, ]
# Get time series form raster
training_ts <- getTimeSeries(rts, y = training_samples, proj4string = proj_str)
validation_ts <- getTimeSeries(rts, y = validation_samples, proj4string = proj_str)
# Create temporal patterns
temporal_patterns <- createPatterns(training_ts, freq = 8, formula = y \sim s(x))
# Set TWDTW weight function
log_fun <- logisticWeight(-0.1, 50)
# Run serial TWDTW analysis
r_twdtw <-
  twdtwApply(x = rts, y = temporal<math>-patterns, weight.fun = log_fun, progress = 'text')
# or Run parallel TWDTW analysis
beginCluster()
r_twdtw <-
 twdtwApplyParallel(x = rts, y = temporal_patterns, weight.fun = log_fun, progress = 'text')
endCluster()
# Plot TWDTW distances for the first year
plot(r_{text{wtw}}, type = "distance", time. levels = 1)# Classify raster based on the TWDTW analysis
r_lucc <- twdtwClassify(r_twdtw, progress = 'text')
# Plot TWDTW classification results
plot(r_lucc, type = "map")
# Assess classification
twdtw_assess <-
  twdtwAssess(object = r_lucc, y = validation_samples,
              proj4string = proj_str, conf.int = .95)
# Plot map accuracy
plot(twdtw_assess, type = "accuracy")
# Plot area uncertainty
plot(twdtw_assess, type = "area")
# Plot misclassified samples
plot(twdtw_assess, type = "map", samples = "incorrect")
```

```
# Get latex table with error matrix
twdtwXtable(twdtw_assess, table.type = "matrix")
# Get latex table with error accuracy
twdtwXtable(twdtw_assess, table.type = "accuracy")
# Get latex table with area uncertainty
twdtwXtable(twdtw_assess, table.type = "area")
## End(Not run)
```
# <span id="page-48-0"></span>twdtwAssess *Assess TWDTW classification*

#### Description

Performs an accuracy assessment of the classified maps. The function returns Overall Accuracy, User's Accuracy, Produce's Accuracy, error matrix (confusion matrix), and estimated area according to Olofsson et al. (2013); Olofsson et al. (2014). The function returns the metrics for each time interval and a summary considering all classified intervals.

```
## S4 method for signature 'twdtwRaster'
twdtwAssess(object, y, labels = NULL,
  id.\nlabel{s} s = NULL, \nproj4string = NULL, \nconf.int = 0.95,rm.nosample = FALSE, start_date = NULL)
## S4 method for signature 'data.frame'
twdtwAssess(object, area, conf.int = 0.95,
  rm.nosample = TRUE)
## S4 method for signature 'table'
twdtwAssess(object, area, conf.int = 0.95,
  rm.nosample = TRUE)
## S4 method for signature 'matrix'
twdtwAssess(object, area, conf.int = 0.95,
  rm.nosample = TRUE)
## S4 method for signature 'twdtwMatches'
twdtwAssess(object, area, conf.int = 0.95,
  rm.nosample = TRUE)
```
### **Arguments**

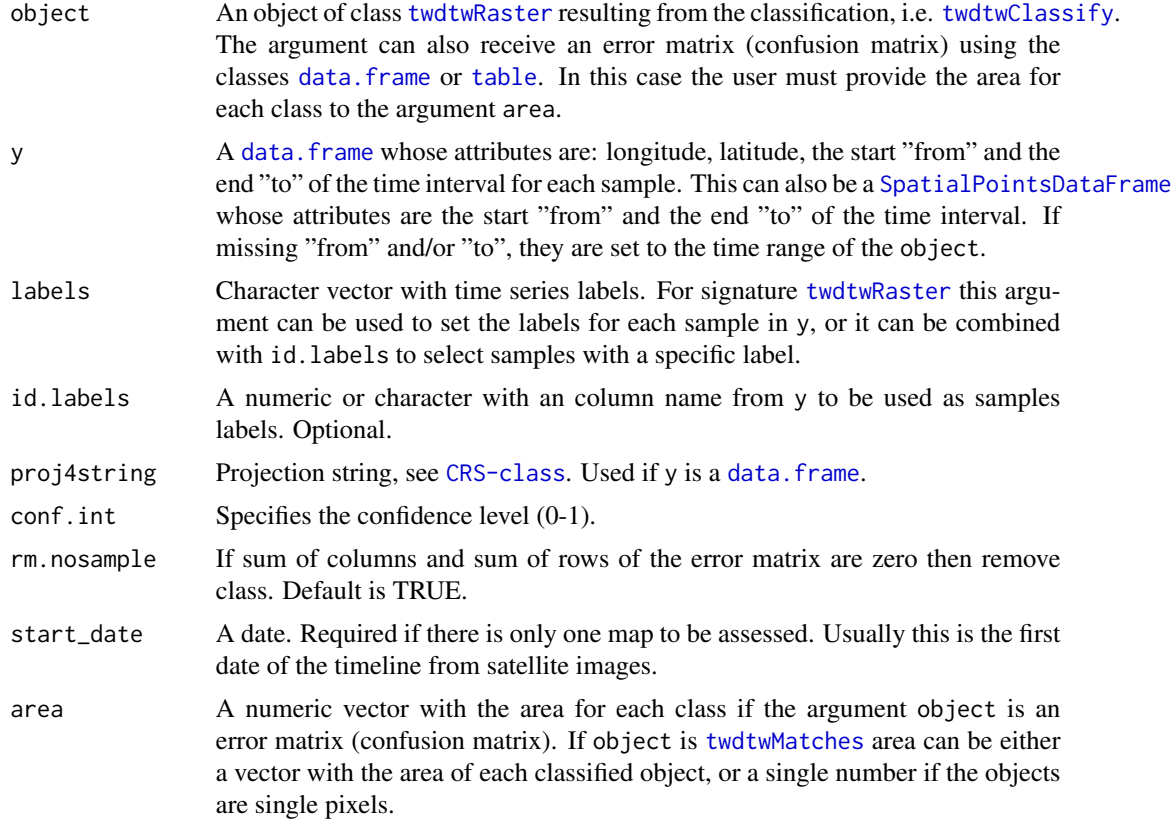

### Author(s)

Victor Maus, <vwmaus1@gmail.com>

## References

Olofsson P, Foody GM, Herold M, Stehman SV, Woodcock CE, Wulder MA (2014). "Good Practices for Estimating Area and Assessing Accuracy of Land Change." *Remote Sensing of Environment*, 148, 42–57. ISSN 0034–4257, doi: [10.1016/j.rse.2014.02.015.](https://doi.org/10.1016/j.rse.2014.02.015)

Olofsson P, Foody GM, Stehman SV, Woodcock CE (2013). "Making Better Use of Accuracy Aata in Land Change Studies: Estimating Accuracy and Area and Quantifying Uncertainty Using Stratified Estimation." *Remote Sensing of Environment*, 129, 122–131. doi: [10.1016/j.rse.2012.10.031.](https://doi.org/10.1016/j.rse.2012.10.031)

Maus V, Camara G, Appel M, Pebesma E (2019). "dtwSat: Time-Weighted Dynamic Time Warping for Satellite Image Time Series Analysis in R." *Journal of Statistical Software*, 88(5), 1–31. doi: [10.18637/jss.v088.i05.](https://doi.org/10.18637/jss.v088.i05)

Maus V, Camara G, Cartaxo R, Sanchez A, Ramos FM, de Queiroz GR (2016). "A Time-Weighted Dynamic Time Warping Method for Land-Use and Land-Cover Mapping." *IEEE Journal of Selected Topics in Applied Earth Observations and Remote Sensing*, 9(8), 3729–3739. doi: [10.1109/](https://doi.org/10.1109/JSTARS.2016.2517118) [JSTARS.2016.2517118.](https://doi.org/10.1109/JSTARS.2016.2517118)

### twdtwAssess 51

### See Also

[twdtwClassify](#page-55-0), [twdtwAssessment](#page-53-0), and [twdtwXtable](#page-71-0).

## Examples

## Not run:

```
# Example of TWDTW analysis using raster files
library(dtwSat)
library(caret)
```

```
# Load raster data
evi <- brick(system.file("lucc_MT/data/evi.tif", package = "dtwSat"))
ndvi <- brick(system.file("lucc_MT/data/ndvi.tif", package = "dtwSat"))
red <- brick(system.file("lucc_MT/data/red.tif", package = "dtwSat"))
blue <- brick(system.file("lucc_MT/data/blue.tif", package = "dtwSat"))
nir <- brick(system.file("lucc_MT/data/nir.tif", package = "dtwSat"))
mir <- brick(system.file("lucc_MT/data/mir.tif", package = "dtwSat"))
doy <- brick(system.file("lucc_MT/data/doy.tif", package = "dtwSat"))
timeline <-
  scan(system.file("lucc_MT/data/timeline", package = "dtwSat"), what="date")
# Create raster time series
rts <- twdtwRaster(evi, ndvi, red, blue, nir, mir, timeline = timeline, doy = doy)
# Load field samples and projection
field_samples <-
  read.csv(system.file("lucc_MT/data/samples.csv", package = "dtwSat"))
proj_str <-
  scan(system.file("lucc_MT/data/samples_projection", package = "dtwSat"),
       what = "character")
# Split samples for training (10%) and validation (90%) using stratified sampling
set.seed(1)
I <- unlist(createDataPartition(field_samples$label, p = 0.1))
training_samples <- field_samples[I, ]
validation_samples <- field_samples[-I, ]
# Get time series form raster
training_ts <- getTimeSeries(rts, y = training_samples, proj4string = proj_str)
validation_ts <- getTimeSeries(rts, y = validation_samples, proj4string = proj_str)
# Create temporal patterns
temporal_patterns <- createPatterns(training_ts, freq = 8, formula = y \sim s(x))
# Set TWDTW weight function
log_fun <- logisticWeight(-0.1, 50)
# Run serial TWDTW analysis
r_twdtw <-
  twdtwApply(x = rts, y = temporal_{pattern}, weight.fun = log_fun, progress = 'text')
```

```
52 twdtwAssess and the contract of the contract of the contract of the contract of the contract of the contract of the contract of the contract of the contract of the contract of the contract of the contract of the contrac
```

```
# or Run parallel TWDTW analysis
beginCluster()
r_twdtw <-
 twdtwApplyParallel(x = rts, y = temporal_patterns, weight.fun = log_fun, progress = 'text')
endCluster()
# Plot TWDTW distances for the first year
plot(r_{text{wt}}wdtw, type = "distance", time.levels = 1)
# Classify raster based on the TWDTW analysis
r_lucc <- twdtwClassify(r_twdtw, progress = 'text')
# Plot TWDTW classification results
plot(r\_lucc, type = "map")# Assess classification
twdtw_assess <-
  twdtwAssess(object = r<sup>lucc</sup>, y = validation_samples,
              proj4string = proj_str, conf.int = .95)
# Plot map accuracy
plot(twdtw_assess, type = "accuracy")
# Plot area uncertainty
plot(twdtw_assess, type = "area")
# Plot misclassified samples
plot(twdtw_assess, type = "map", samples = "incorrect")
# Get latex table with error matrix
twdtwXtable(twdtw_assess, table.type = "matrix")
# Get latex table with error accuracy
twdtwXtable(twdtw_assess, table.type = "accuracy")
# Get latex table with area uncertainty
twdtwXtable(twdtw_assess, table.type = "area")
## End(Not run)
# Total mapped area by class. Data from [1]
area = c(A = 22353, B = 1122543, C = 610228)# Error matrix, columns (Reference) rows (Map)
x =rbind(
         c( 97, 0, 3),
         c( 3, 279, 18),
         c( 2, 1, 97)
   )
```
 $table\_assess = twdtwAssess(x, area, conf.int = .95)$ 

```
table_assess
plot(table_assess, type="area", perc=FALSE)
plot(table_assess, type="accuracy")
## Not run:
# Example of TWDTW analysis using raster files
library(dtwSat)
library(caret)
# Load raster data
evi <- brick(system.file("lucc_MT/data/evi.tif", package = "dtwSat"))
ndvi <- brick(system.file("lucc_MT/data/ndvi.tif", package = "dtwSat"))
red <- brick(system.file("lucc_MT/data/red.tif", package = "dtwSat"))
blue <- brick(system.file("lucc_MT/data/blue.tif", package = "dtwSat"))
nir <- brick(system.file("lucc_MT/data/nir.tif", package = "dtwSat"))
mir <- brick(system.file("lucc_MT/data/mir.tif", package = "dtwSat"))
doy <- brick(system.file("lucc_MT/data/doy.tif", package = "dtwSat"))
timeline <-
  scan(system.file("lucc_MT/data/timeline", package = "dtwSat"), what="date")
# Create raster time series
rts <- twdtwRaster(evi, ndvi, red, blue, nir, mir, timeline = timeline, doy = doy)
# Load field samples and projection
field_samples <-
  read.csv(system.file("lucc_MT/data/samples.csv", package = "dtwSat"))
proj_str <-
  scan(system.file("lucc_MT/data/samples_projection", package = "dtwSat"),
       what = "character")
# Split samples for training (10%) and validation (90%) using stratified sampling
set.seed(1)
I <- unlist(createDataPartition(field_samples$label, p = 0.1))
training_samples <- field_samples[I, ]
validation_samples <- field_samples[-I, ]
# Get time series form raster
training_ts <- getTimeSeries(rts, y = training_samples, proj4string = proj_str)
validation_ts <- getTimeSeries(rts, y = validation_samples, proj4string = proj_str)
# Create temporal patterns
temporal_patterns <- createPatterns(training_ts, freq = 8, formula = y \sim s(x))
# Set TWDTW weight function
log_fun <- logisticWeight(-0.1, 50)
# Run serial TWDTW analysis
r_twdtw <-
```

```
twdtwApply(x = rts, y = temporal patterns, weight.fun = log_fun, progress = 'text')
# or Run parallel TWDTW analysis
beginCluster()
r_twdtw <-
 twdtwApplyParallel(x = rts, y = temporal_patterns, weight.fun = log_fun, progress = 'text')
endCluster()
# Plot TWDTW distances for the first year
plot(r_{text{wt}}wdtw, type = "distance", time.levels = 1)
# Classify raster based on the TWDTW analysis
r_lucc <- twdtwClassify(r_twdtw, progress = 'text')
# Plot TWDTW classification results
plot(r_lucc, type = "map")
# Assess classification
twdtw_assess <-
  twdtwAssess(object = r<sup>lucc</sup>, y = validation_samples,
              proj4string = proj_str, conf.int = .95)
# Plot map accuracy
plot(twdtw_assess, type = "accuracy")
# Plot area uncertainty
plot(twdtw_assess, type = "area")
# Plot misclassified samples
plot(twdtw_assess, type = "map", samples = "incorrect")
# Get latex table with error matrix
twdtwXtable(twdtw_assess, table.type = "matrix")
# Get latex table with error accuracy
twdtwXtable(twdtw_assess, table.type = "accuracy")
# Get latex table with area uncertainty
twdtwXtable(twdtw_assess, table.type = "area")
```
## End(Not run)

twdtwAssessment-class *class "twdtwAssessment"*

### <span id="page-53-0"></span>Description

This class stores the map assessment metrics.

#### twdtwAssessment-class 55

### Usage

```
## S4 method for signature 'twdtwAssessment'
show(object)
```
### Arguments

object an object of class twdtwAssessment.

### Details

If the twdtwRaster is unprojected (longitude/latitude) the estimated area is the sum of the approximate surface area in km2 of each cell (pixel). If the twdtwRaster is projected the estimated area is calculated using the the pixel resolution in the map unit.

### **Slots**

- accuracySummary: Overall Accuracy, User's Accuracy, Producer's Accuracy, Error Matrix (confusion matrix), and Estimated Area, considering all time periods.
- accuracyByPeriod: Overall Accuracy, User's Accuracy, Producer's Accuracy, Error Matrix (confusion matrix), and Estimated Area, for each time periods independently from each other.
- data: A [SpatialPointsDataFrame](#page-0-0) with sample ID, period, date from, date to, reference labels, predicted labels, and TWDTW distance.

map: A [twdtwRaster](#page-65-1) with the raster maps.

#### Author(s)

Victor Maus, <vwmaus1@gmail.com>

#### References

Maus V, Camara G, Appel M, Pebesma E (2019). "dtwSat: Time-Weighted Dynamic Time Warping for Satellite Image Time Series Analysis in R." *Journal of Statistical Software*, 88(5), 1–31. doi: [10.18637/jss.v088.i05.](https://doi.org/10.18637/jss.v088.i05)

Maus V, Camara G, Cartaxo R, Sanchez A, Ramos FM, de Queiroz GR (2016). "A Time-Weighted Dynamic Time Warping Method for Land-Use and Land-Cover Mapping." *IEEE Journal of Selected Topics in Applied Earth Observations and Remote Sensing*, 9(8), 3729–3739. doi: [10.1109/](https://doi.org/10.1109/JSTARS.2016.2517118) [JSTARS.2016.2517118.](https://doi.org/10.1109/JSTARS.2016.2517118)

# See Also

[twdtwClassify](#page-55-0), [twdtwAssess](#page-48-0), and [twdtwXtable](#page-71-0).

<span id="page-55-0"></span>twdtwClassify *Classify time series*

## Description

This function classifies the intervals of a time series based on the TWDTW results.

# Usage

```
twdtwClassify(x, ...)
## S4 method for signature 'twdtwMatches'
twdtwClassify(x, patterns.labels = NULL,
 from = NULL, to = NULL, by = NULL, breaks = NULL,overlap = 0.5, thresholds = Inf, fill = "unclassified")
## S4 method for signature 'twdtwRaster'
twdtwClassify(x, patterns.labels = NULL,
 thresholds = Inf, fill = 255, filepath = ", ...)
```
# Arguments

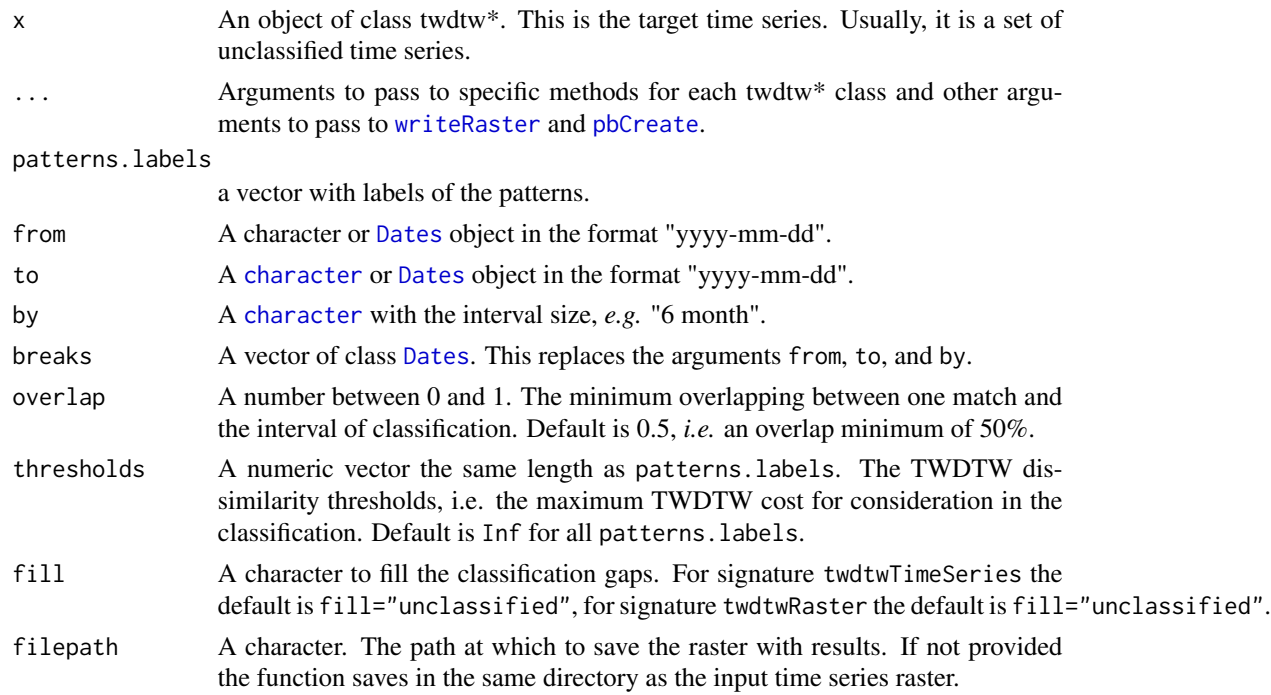

# Value

An object of class twdtw\*.

#### twdtwClassify 57

#### Author(s)

Victor Maus, <vwmaus1@gmail.com>

### References

Maus V, Camara G, Appel M, Pebesma E (2019). "dtwSat: Time-Weighted Dynamic Time Warping for Satellite Image Time Series Analysis in R." *Journal of Statistical Software*, 88(5), 1–31. doi: [10.18637/jss.v088.i05.](https://doi.org/10.18637/jss.v088.i05)

Maus V, Camara G, Cartaxo R, Sanchez A, Ramos FM, de Queiroz GR (2016). "A Time-Weighted Dynamic Time Warping Method for Land-Use and Land-Cover Mapping." *IEEE Journal of Selected Topics in Applied Earth Observations and Remote Sensing*, 9(8), 3729–3739. doi: [10.1109/](https://doi.org/10.1109/JSTARS.2016.2517118) [JSTARS.2016.2517118.](https://doi.org/10.1109/JSTARS.2016.2517118)

### See Also

[twdtwApply](#page-40-0), [twdtwMatches-class](#page-63-0), [twdtwTimeSeries-class](#page-69-0), and [twdtwRaster-class](#page-65-0),

# Examples

## Not run:

```
# Example of TWDTW analysis using raster files
library(dtwSat)
library(caret)
# Load raster data
evi <- brick(system.file("lucc_MT/data/evi.tif", package = "dtwSat"))
ndvi <- brick(system.file("lucc_MT/data/ndvi.tif", package = "dtwSat"))
red <- brick(system.file("lucc_MT/data/red.tif", package = "dtwSat"))
blue <- brick(system.file("lucc_MT/data/blue.tif", package = "dtwSat"))
nir <- brick(system.file("lucc_MT/data/nir.tif", package = "dtwSat"))
mir <- brick(system.file("lucc_MT/data/mir.tif", package = "dtwSat"))
doy <- brick(system.file("lucc_MT/data/doy.tif", package = "dtwSat"))
timeline <-
  scan(system.file("lucc_MT/data/timeline", package = "dtwSat"), what="date")
# Create raster time series
rts <- twdtwRaster(evi, ndvi, red, blue, nir, mir, timeline = timeline, doy = doy)
# Load field samples and projection
field_samples <-
  read.csv(system.file("lucc_MT/data/samples.csv", package = "dtwSat"))
proj_str <-
  scan(system.file("lucc_MT/data/samples_projection", package = "dtwSat"),
       what = "character")
# Split samples for training (10%) and validation (90%) using stratified sampling
set.seed(1)
I <- unlist(createDataPartition(field_samples$label, p = 0.1))
training_samples <- field_samples[I, ]
validation_samples <- field_samples[-I, ]
```

```
# Get time series form raster
training_ts <- getTimeSeries(rts, y = training_samples, proj4string = proj_str)
validation_ts <- getTimeSeries(rts, y = validation_samples, proj4string = proj_str)
# Create temporal patterns
temporal_patterns <- createPatterns(training_ts, freq = 8, formula = y \sim s(x))
# Set TWDTW weight function
log_fun <- logisticWeight(-0.1, 50)
# Run serial TWDTW analysis
r_twdtw <-
  twdtwApply(x = rts, y = temporal_{pattern}, weight.fun = log_fun, progress = 'text')
# or Run parallel TWDTW analysis
beginCluster()
r_twdtw <-
 twdtwApplyParallel(x = rts, y = temporal_patterns, weight.fun = log_fun, progress = 'text')
endCluster()
# Plot TWDTW distances for the first year
plot(r_twdtw, type = "distance", time.levels = 1)
# Classify raster based on the TWDTW analysis
r_lucc <- twdtwClassify(r_twdtw, progress = 'text')
# Plot TWDTW classification results
plot(r_lucc, type = "map")
# Assess classification
twdtw_assess <-
  twdtwAssess(object = r<sup>lucc</sup>, y = validation_samples,
              proj4string = proj_str, conf.int = .95)
# Plot map accuracy
plot(twdtw_assess, type = "accuracy")
# Plot area uncertainty
plot(twdtw_assess, type = "area")
# Plot misclassified samples
plot(twdtw_assess, type = "map", samples = "incorrect")
# Get latex table with error matrix
twdtwXtable(twdtw_assess, table.type = "matrix")
# Get latex table with error accuracy
twdtwXtable(twdtw_assess, table.type = "accuracy")
# Get latex table with area uncertainty
twdtwXtable(twdtw_assess, table.type = "area")
```
## End(Not run)

```
## Not run:
# Example of TWDTW analysis using raster files
library(dtwSat)
library(caret)
# Load raster data
evi <- brick(system.file("lucc_MT/data/evi.tif", package = "dtwSat"))
ndvi <- brick(system.file("lucc_MT/data/ndvi.tif", package = "dtwSat"))
red <- brick(system.file("lucc_MT/data/red.tif", package = "dtwSat"))
blue <- brick(system.file("lucc_MT/data/blue.tif", package = "dtwSat"))
nir <- brick(system.file("lucc_MT/data/nir.tif", package = "dtwSat"))
mir <- brick(system.file("lucc_MT/data/mir.tif", package = "dtwSat"))
doy <- brick(system.file("lucc_MT/data/doy.tif", package = "dtwSat"))
timeline <-
  scan(system.file("lucc_MT/data/timeline", package = "dtwSat"), what="date")
# Create raster time series
rts <- twdtwRaster(evi, ndvi, red, blue, nir, mir, timeline = timeline, doy = doy)
# Load field samples and projection
field_samples <-
  read.csv(system.file("lucc_MT/data/samples.csv", package = "dtwSat"))
proj_str <-
  scan(system.file("lucc_MT/data/samples_projection", package = "dtwSat"),
       what = "character")
# Split samples for training (10%) and validation (90%) using stratified sampling
set.seed(1)
I <- unlist(createDataPartition(field_samples$label, p = 0.1))
training_samples <- field_samples[I, ]
validation_samples <- field_samples[-I, ]
# Get time series form raster
training_ts <- getTimeSeries(rts, y = training_samples, proj4string = proj_str)
validation_ts <- getTimeSeries(rts, y = validation_samples, proj4string = proj_str)
# Create temporal patterns
temporal_patterns <- createPatterns(training_ts, freq = 8, formula = y \sim s(x))
# Set TWDTW weight function
log_fun <- logisticWeight(-0.1, 50)
# Run serial TWDTW analysis
r_twdtw <-
  twdtwApply(x = rts, y = temporal<math>-patterns, weight.fun = log_fun, progress = 'text')
# or Run parallel TWDTW analysis
beginCluster()
r_twdtw <-
```

```
twdtwApplyParallel(x = rts, y = temporal_patterns, weight.fun = log_fun, progress = 'text')
endCluster()
# Plot TWDTW distances for the first year
plot(r_twdtw, type = "distance", time.levels = 1)
# Classify raster based on the TWDTW analysis
r_lucc <- twdtwClassify(r_twdtw, progress = 'text')
# Plot TWDTW classification results
plot(r_lucc, type = "map")
# Assess classification
twdtw_assess <-
  twdtwAssess(object = r\_lucc, y = validation\_samples,proj4string = proj_str, conf.int = .95)
# Plot map accuracy
plot(twdtw_assess, type = "accuracy")
# Plot area uncertainty
plot(twdtw_assess, type = "area")
# Plot misclassified samples
plot(twdtw_assess, type = "map", samples = "incorrect")
# Get latex table with error matrix
twdtwXtable(twdtw_assess, table.type = "matrix")
# Get latex table with error accuracy
twdtwXtable(twdtw_assess, table.type = "accuracy")
# Get latex table with area uncertainty
twdtwXtable(twdtw_assess, table.type = "area")
## End(Not run)
```
twdtwCrossValidate *Cross Validate temporal patterns*

### Description

Splits the set of time series into training and validation and computes accuracy metrics. The function uses stratified sampling and a simple random sampling for each stratum. For each data partition this function performs a TWDTW analysis and returns the Overall Accuracy, User's Accuracy, Produce's Accuracy, error matrix (confusion matrix), and a [data.frame](#page-0-0) with the classification (Predicted), the reference classes (Reference), and the results of the TWDTW analysis.

# twdtwCrossValidate 61

### Usage

```
## S4 method for signature 'twdtwTimeSeries'
twdtwCrossValidate(object, times, p, ...)
```
### Arguments

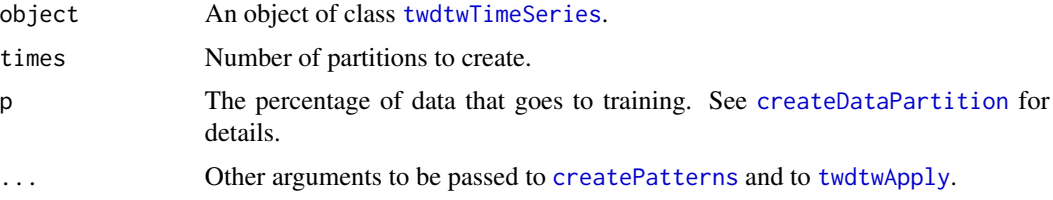

## Author(s)

Victor Maus, <vwmaus1@gmail.com>

### References

Maus V, Camara G, Appel M, Pebesma E (2019). "dtwSat: Time-Weighted Dynamic Time Warping for Satellite Image Time Series Analysis in R." *Journal of Statistical Software*, 88(5), 1–31. doi: [10.18637/jss.v088.i05.](https://doi.org/10.18637/jss.v088.i05)

Maus V, Camara G, Cartaxo R, Sanchez A, Ramos FM, de Queiroz GR (2016). "A Time-Weighted Dynamic Time Warping Method for Land-Use and Land-Cover Mapping." *IEEE Journal of Selected Topics in Applied Earth Observations and Remote Sensing*, 9(8), 3729–3739. doi: [10.1109/](https://doi.org/10.1109/JSTARS.2016.2517118) [JSTARS.2016.2517118.](https://doi.org/10.1109/JSTARS.2016.2517118)

### Examples

```
## Not run:
# Data folder
data_folder = system.file("lucc_MT/data", package = "dtwSat")
# Read dates
dates = scan(paste(data_folder,"timeline", sep = "/"), what = "dates")
# Read raster time series
evi = brick(paste(data_folder,"evi.tif", sep = "/"))
raster_timeseries = twdtwRaster(evi, timeline = dates)
# Read field samples
field_samples = read.csv(paste(data_folder,"samples.csv", sep = "/"))
table(field_samples[["label"]])
# Read field samples projection
proj_str = scan(paste(data_folder,"samples_projection", sep = "/"),
    what = "character")
# Get sample time series from raster time series
field_samples_ts = getTimeSeries(raster_timeseries,
```

```
y = field_samples, proj4string = proj_str)
field_samples_ts
# Run cross validation
set.seed(1)
# Define TWDTW weight function
log_fun = logisticWeight(alpha=-0.1, beta=50)
cross_validation = twdtwCrossValidate(field_samples_ts, times=3, p=0.1,
                          freq = 8, formula = y \sim s(x, bs="cc"), weight.fun = log_fun)
cross_validation
summary(cross_validation)
plot(cross_validation)
twdtwXtable(cross_validation)
twdtwXtable(cross_validation, show.overall=FALSE)
## End(Not run)
```
twdtwCrossValidation-class

*class "twdtwCrossValidation"*

# Description

This class stores the results of the cross-validation.

# Usage

## S4 method for signature 'twdtwCrossValidation' show(object)

## S4 method for signature 'twdtwCrossValidation' summary(object, conf.int =  $0.95, ...$ )

# Arguments

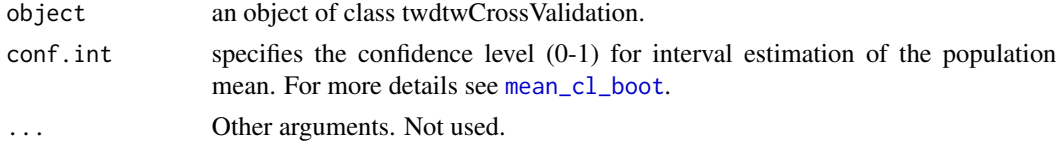

# Slots

partitions: A list with the indices of time series used for training. accuracy: A list with the accuracy and other TWDTW information for each data partitions.

## Author(s)

Victor Maus, <vwmaus1@gmail.com>

### References

Maus V, Camara G, Appel M, Pebesma E (2019). "dtwSat: Time-Weighted Dynamic Time Warping for Satellite Image Time Series Analysis in R." *Journal of Statistical Software*, 88(5), 1–31. doi: [10.18637/jss.v088.i05.](https://doi.org/10.18637/jss.v088.i05)

Maus V, Camara G, Cartaxo R, Sanchez A, Ramos FM, de Queiroz GR (2016). "A Time-Weighted Dynamic Time Warping Method for Land-Use and Land-Cover Mapping." *IEEE Journal of Selected Topics in Applied Earth Observations and Remote Sensing*, 9(8), 3729–3739. doi: [10.1109/](https://doi.org/10.1109/JSTARS.2016.2517118) [JSTARS.2016.2517118.](https://doi.org/10.1109/JSTARS.2016.2517118)

### See Also

[twdtwMatches-class](#page-63-0), [createPatterns](#page-2-0), and [twdtwApply](#page-40-0).

# Examples

```
## Not run:
# Data folder
data_folder = system.file("lucc_MT/data", package = "dtwSat")
# Read dates
dates = scan(paste(data_folder,"timeline", sep = "/"), what = "dates")
# Read raster time series
evi = brick(paste(data_folder,"evi.tif", sep = "/"))
raster_timeseries = twdtwRaster(evi, timeline = dates)
# Read field samples
field_samples = read.csv(paste(data_folder,"samples.csv", sep = "/"))
table(field_samples[["label"]])
# Read field samples projection
proj_str = scan(paste(data_folder,"samples_projection", sep = "/"),
     what = "character")
# Get sample time series from raster time series
field_samples_ts = getTimeSeries(raster_timeseries,
     y = field_samples, proj4string = proj_str)
field_samples_ts
# Run cross validation
set.seed(1)
# Define TWDTW weight function
log_fun = logisticWeight(alpha=-0.1, beta=50)
cross_validation = twdtwCrossValidate(field_samples_ts, times=3, p=0.1,
                          freq = 8, formula = y \sim s(x, bs="cc"), weight.fun = log_fun)
cross_validation
```

```
summary(cross_validation)
```
plot(cross\_validation)

## End(Not run)

<span id="page-63-0"></span>twdtwMatches-class *class "twdtwMatches"*

### <span id="page-63-1"></span>Description

Class for Time-Weighted Dynamic Time Warping results.

```
## S4 method for signature 'ANY'
twdtwMatches(timeseries = NULL, patterns = NULL,
  alignments = NULL)
## S4 method for signature 'twdtwMatches'
index(x)
## S4 method for signature 'twdtwMatches'
length(x)
## S4 method for signature 'twdtwMatches'
as.list(x)
## S4 method for signature 'twdtwRaster'
as.list(x)
## S4 method for signature 'twdtwMatches, ANY, ANY, ANY'
x[i, j, drop = TRUE]## S4 method for signature 'twdtwMatches,numeric,ANY'
x[[i, j, drop = TRUE]]## S4 method for signature 'twdtwMatches'
labels(object)
## S4 method for signature 'twdtwMatches'
show(object)
## S4 method for signature 'ANY'
is.twdtwMatches(x)
```
# twdtwMatches-class 65

### **Arguments**

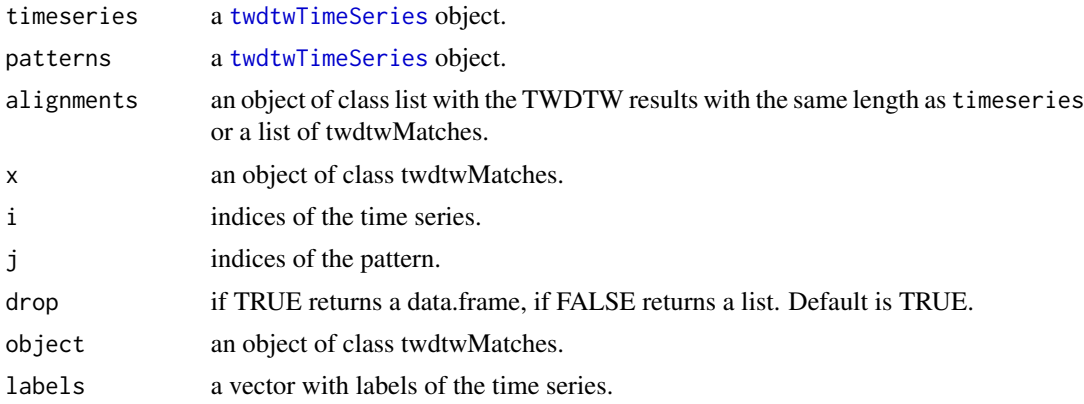

### Methods (by generic)

- twdtwMatches: Create object of class twdtwMatches.
- is.twdtwMatches: Check if the object belongs to the class twdtwMatches.

### **Slots**

timeseries: An object of class [twdtwTimeSeries-class](#page-69-0) with the satellite time series.

pattern: An object of class [twdtwTimeSeries-class](#page-69-0) with the temporal patterns.

alignments: A [list](#page-0-0) of TWDTW results with the same length as the timeseries. Each element in this list has the following results for each temporal pattern in patterns: from: a vector with the starting dates of each match in the format "YYYY-MM-DD", to: a vector with the ending dates of each match in the format "YYYY-MM-DD", distance: a vector with TWDTW dissimilarity measure, and K: the number of matches of the pattern.

This list might have additional elements: if keep=TRUE in the twdtwApply call the list is extended to include internal structures used during the TWDTW computation: costMatrix: cumulative cost matrix, directionMatrix: directions of steps that would be taken from each element of matrix, startingMatrix: the starting points of each element of the matrix, [stepPattern](#page-0-0): stepPattern used for the computation, see package [dtw](#page-0-0), N: the length of the pattern, M: the length of the time series timeseries, timeWeight: time weight matrix, localMatrix: local cost matrix, matching: A list whose elements have the matching points for each match between pattern the time series, such that: –index1: a vector with matching points of the pattern, and –index2: a vector with matching points of the time series.

# Author(s)

Victor Maus, <vwmaus1@gmail.com>

### References

Maus V, Camara G, Appel M, Pebesma E (2019). "dtwSat: Time-Weighted Dynamic Time Warping for Satellite Image Time Series Analysis in R." *Journal of Statistical Software*, 88(5), 1–31. doi: [10.18637/jss.v088.i05.](https://doi.org/10.18637/jss.v088.i05)

Maus V, Camara G, Cartaxo R, Sanchez A, Ramos FM, de Queiroz GR (2016). "A Time-Weighted Dynamic Time Warping Method for Land-Use and Land-Cover Mapping." *IEEE Journal of Selected Topics in Applied Earth Observations and Remote Sensing*, 9(8), 3729–3739. doi: [10.1109/](https://doi.org/10.1109/JSTARS.2016.2517118) [JSTARS.2016.2517118.](https://doi.org/10.1109/JSTARS.2016.2517118)

# See Also

```
twdtwApply, twdtwTimeSeries-class, and twdtwRaster-class
```
#### Examples

```
ts = twdtwTimeSeries(timeseries=MOD13Q1.ts.list)
patterns = twdtwTimeSeries(timeseries=MOD13Q1.patterns.list)
matches = twdtwApply(x = ts, y = patterns)
class(matches)
length(matches)
matches
# Creating objects of class twdtwMatches
ts = twdtwTimeSeries(MOD13Q1.ts.list)
patt = twdtwTimeSeries(MOD13Q1.patterns.list)
mat = twdtwApply(ts, part, weight.fun = logisticWeight(-0.1, 100))mat = twdtwMatches(ts, patterns=patt, alignments=mat)
mat
```
<span id="page-65-0"></span>twdtwRaster-class *class "twdtwRaster"*

### <span id="page-65-1"></span>Description

Class for set of satellite time series.

```
## S4 method for signature 'ANY'
twdtwRaster(..., timeline, doy = NULL, layers = NULL,
  labels = NULL, levels = NULL, filepath = NULL)
## S4 method for signature 'twdtwRaster'
dim(x)
## S4 method for signature 'twdtwRaster'
res(x)
```
# twdtwRaster-class 67

## S4 method for signature 'twdtwRaster'  $extent(x, y, \ldots)$ ## S4 method for signature 'twdtwRaster,ANY' writeRaster(x, filepath =  $".", ...$ ) ## S4 method for signature 'twdtwRaster' projection(x) ## S4 method for signature 'twdtwRaster' ncol(x) ## S4 method for signature 'twdtwRaster' nrow(x) ## S4 method for signature 'twdtwRaster' nlayers(x) ## S4 method for signature 'twdtwRaster' levels(x) ## S4 method for signature 'twdtwRaster' layers(x) ## S4 method for signature 'twdtwRaster' coverages(x) ## S4 method for signature 'twdtwRaster' bands(x) ## S4 method for signature 'twdtwRaster' names(x) ## S4 method for signature 'twdtwRaster' index(x) ## S4 method for signature 'twdtwRaster' length(x) ## S4 method for signature 'twdtwRaster,ANY,ANY,ANY' x[i] ## S4 method for signature 'twdtwRaster,ANY,ANY' x[[i]] ## S4 method for signature 'twdtwRaster' labels(object)

```
## S4 method for signature 'twdtwRaster'
\text{crop}(x, y, \ldots)## S4 method for signature 'twdtwRaster'
coordinates(obj, ...)
## S4 method for signature 'twdtwRaster'
extent(x, y, ...)## S4 method for signature 'twdtwRaster'
show(object)
## S4 method for signature 'ANY'
is.twdtwRaster(x)
## S4 method for signature 'twdtwRaster'
projecttwdtwRaster(x, crs, ...)
```
# Arguments

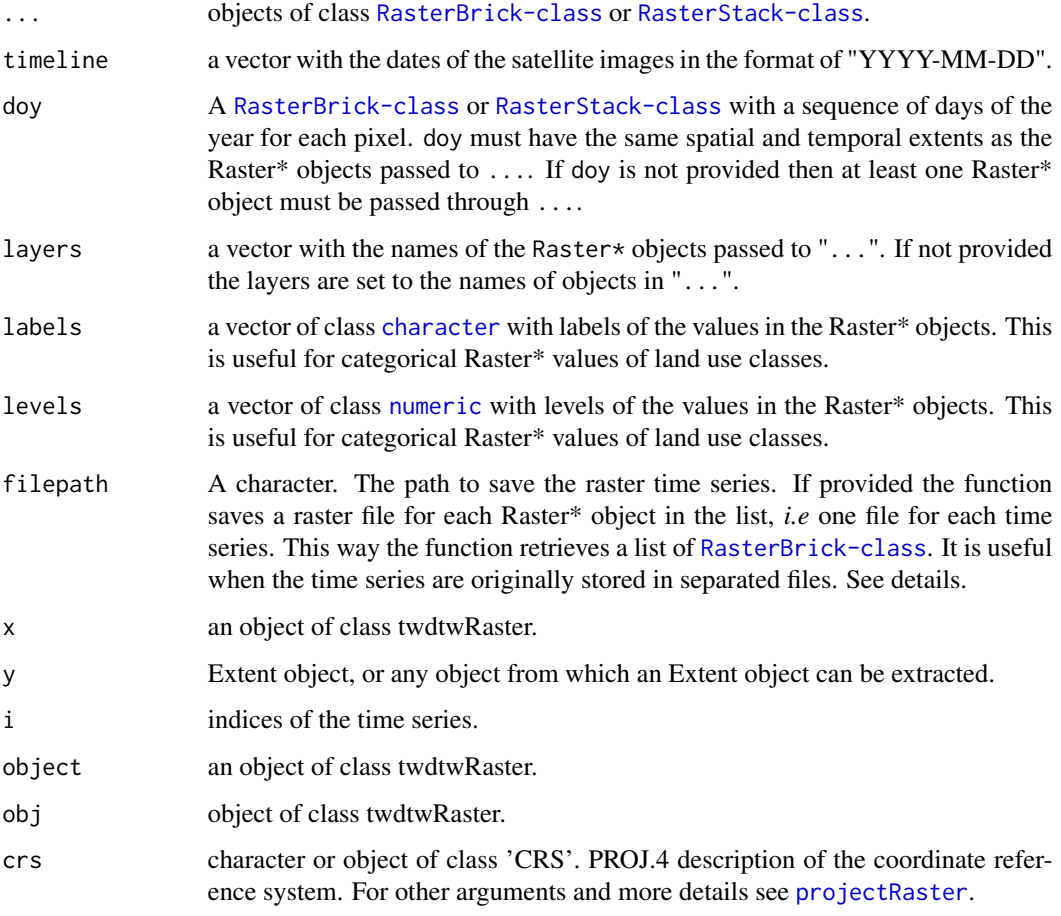

### twdtwRaster-class 69

# Details

The performance of the functions [twdtwApply](#page-40-0) and [getTimeSeries](#page-7-0) is improved if the Raster\* objects are connected to files with the whole time series for each attribute.

### Methods (by generic)

- twdtwRaster: Create object of class twdtwRaster.
- is.twdtwRaster: Check if the object belongs to the class twdtwRaster.
- projecttwdtwRaster: project twdtwRaster object.

## **Slots**

timeseries: A list of multi-layer Raster\* objects with the satellite image time series.

timeline: A vector of class [date](#page-0-0) with dates of the satellite images in timeseries.

- layers: A vector of class [character](#page-0-0) with the names of the Raster\* objects.
- labels: A vector of class [factor](#page-0-0) with levels and labels of the values in the Raster\* objects. This is useful for categorical Raster\* values of land use classes.

# Author(s)

Victor Maus, <vwmaus1@gmail.com>

#### References

Maus V, Camara G, Appel M, Pebesma E (2019). "dtwSat: Time-Weighted Dynamic Time Warping for Satellite Image Time Series Analysis in R." *Journal of Statistical Software*, 88(5), 1–31. doi: [10.18637/jss.v088.i05.](https://doi.org/10.18637/jss.v088.i05)

Maus V, Camara G, Cartaxo R, Sanchez A, Ramos FM, de Queiroz GR (2016). "A Time-Weighted Dynamic Time Warping Method for Land-Use and Land-Cover Mapping." *IEEE Journal of Selected Topics in Applied Earth Observations and Remote Sensing*, 9(8), 3729–3739. doi: [10.1109/](https://doi.org/10.1109/JSTARS.2016.2517118) [JSTARS.2016.2517118.](https://doi.org/10.1109/JSTARS.2016.2517118)

### See Also

[twdtwApply](#page-40-0), [getTimeSeries](#page-7-0), [twdtwMatches-class](#page-63-0), and [twdtwTimeSeries-class](#page-69-0)

## Examples

```
# Creating a new object of class twdtwTimeSeries
evi = brick(system.file("lucc_MT/data/evi.tif", package="dtwSat"))
timeline = scan(system.file("lucc_MT/data/timeline", package="dtwSat"), what="date")
rts = new("twdtwRaster", timeseries = evi, timeline = timeline)
## Not run:
# Creating objects of class twdtwRaster
```

```
evi = brick(system.file("lucc_MT/data/evi.tif", package="dtwSat"))
timeline = scan(system.file("lucc_MT/data/timeline", package="dtwSat"), what="date")
ts_evi = twdtwRaster(evi, timeline=timeline)
```

```
ndvi = brick(system.file("lucc_MT/data/ndvi.tif", package="dtwSat"))
blue = brick(system.file("lucc_MT/data/blue.tif", package="dtwSat"))
red = brick(system.file("lucc_MT/data/red.tif", package="dtwSat"))
nir = brick(system.file("lucc_MT/data/nir.tif", package="dtwSat"))
mir = brick(system.file("lucc_MT/data/mir.tif", package="dtwSat"))
doy = brick(system.file("lucc_MT/data/doy.tif", package="dtwSat"))
rts = twdtwRaster(doy, evi, ndvi, blue, red, nir, mir, timeline = timeline)
## End(Not run)
```
<span id="page-69-0"></span>twdtwTimeSeries-class *class "twdtwTimeSeries"*

## <span id="page-69-1"></span>Description

Class for setting irregular time series.

```
## S4 method for signature 'ANY'
twdtwTimeSeries(..., labels = NULL)
## S4 method for signature 'twdtwTimeSeries'
dim(x)
## S4 method for signature 'twdtwTimeSeries'
index(x)
## S4 method for signature 'twdtwTimeSeries'
nrow(x)
## S4 method for signature 'twdtwTimeSeries'
ncol(x)
## S4 method for signature 'twdtwTimeSeries'
length(x)
## S4 method for signature 'twdtwTimeSeries'
as.list(x)
## S4 method for signature 'twdtwTimeSeries'
as.data.frame(x)
## S4 method for signature 'twdtwTimeSeries, ANY, ANY, ANY'
x[i]
## S4 method for signature 'twdtwTimeSeries,ANY,ANY'
```
x[[i]]

```
## S4 method for signature 'twdtwTimeSeries'
labels(object)
## S4 method for signature 'twdtwTimeSeries'
levels(x)
## S4 method for signature 'twdtwTimeSeries'
show(object)
## S4 method for signature 'ANY'
as.twdtwTimeSeries(x)
## S4 method for signature 'ANY'
is.twdtwTimeSeries(x)
```
# Arguments

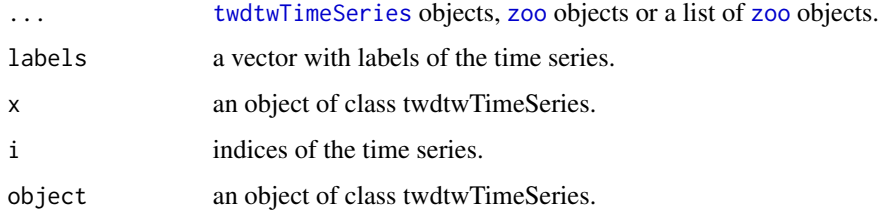

## Methods (by generic)

- twdtwTimeSeries: Create object of class twdtwTimeSeries.
- as.twdtwTimeSeries: convert list of data.frame to class twdtwTimeSeries.
- is.twdtwTimeSeries: Check if the object belongs to the class twdtwTimeSeries.

# Slots

timeseries: A list of [zoo](#page-0-0) objects.

labels: A vector of class [factor](#page-0-0) with time series labels.

# Author(s)

Victor Maus, <vwmaus1@gmail.com>

# References

Maus V, Camara G, Appel M, Pebesma E (2019). "dtwSat: Time-Weighted Dynamic Time Warping for Satellite Image Time Series Analysis in R." *Journal of Statistical Software*, 88(5), 1–31. doi: [10.18637/jss.v088.i05.](https://doi.org/10.18637/jss.v088.i05)

Maus V, Camara G, Cartaxo R, Sanchez A, Ramos FM, de Queiroz GR (2016). "A Time-Weighted Dynamic Time Warping Method for Land-Use and Land-Cover Mapping." *IEEE Journal of Selected Topics in Applied Earth Observations and Remote Sensing*, 9(8), 3729–3739. doi: [10.1109/](https://doi.org/10.1109/JSTARS.2016.2517118) [JSTARS.2016.2517118.](https://doi.org/10.1109/JSTARS.2016.2517118)

#### See Also

[twdtwMatches-class](#page-63-0), [twdtwRaster-class](#page-65-0), [getTimeSeries](#page-7-0), and [twdtwApply](#page-40-0)

## Examples

```
# Creating a new object of class twdtwTimeSeries
ptt = new("twdtwTimeSeries", timeseries = MOD13Q1.patterns.list,
           labels = names(MOD13Q1.patterns.list))
class(ptt)
labels(ptt)
levels(ptt)
length(ptt)
nrow(ptt)
ncol(ptt)
dim(ptt)
# Creating objects of class twdtwTimeSeries from zoo objects
ts = twdtwTimeSeries(MOD13Q1.ts)
ts
# Creating objects of class twdtwTimeSeries from list of zoo objects
patt = twdtwTimeSeries(MOD13Q1.patterns.list)
patt
# Joining objects of class twdtwTimeSeries
tsA = twdtwTimeSeries(MOD13Q1.ts.list[[1]], labels = "A")
tsB = twdtwTimeSeries(B = MOD13Q1.ts.list[[2]])
ts = twdtwTimeSeries(tsA, tsB, C=MOD13Q1.ts)
ts
```
<span id="page-71-0"></span>twdtwXtable *LaTeX table from accuracy metrics*

## Description

Creates LaTeX table from accuracy metrics

```
## S4 method for signature 'twdtwAssessment'
twdtwXtable(object, table.type = "accuracy",
  show.prop = TRUE, category.name = NULL, category.type = NULL,
  rotate.col = FALSE, time.labels = NULL, caption = NULL,
```
#### <span id="page-72-0"></span>twdtwXtable 73

```
digits = 2, show.footnote = TRUE, ...)
## S4 method for signature 'twdtwCrossValidation'
twdtwXtable(object, conf.int = 0.95,
  show.overall = TRUE, category.name = NULL, category.type = NULL,
  caption = NULL, digits = 2, show.footnote = TRUE, \ldots)
```
# Arguments

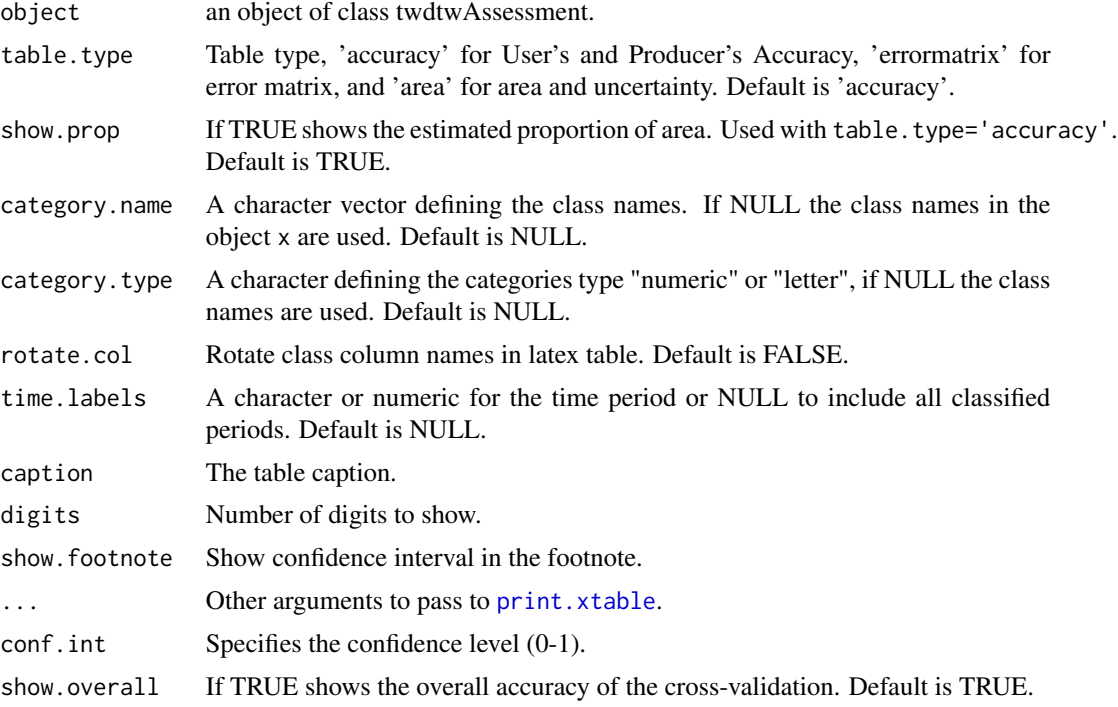

#### Author(s)

Victor Maus, <vwmaus1@gmail.com>

# References

Maus V, Camara G, Appel M, Pebesma E (2019). "dtwSat: Time-Weighted Dynamic Time Warping for Satellite Image Time Series Analysis in R." *Journal of Statistical Software*, 88(5), 1–31. doi: [10.18637/jss.v088.i05.](https://doi.org/10.18637/jss.v088.i05)

Maus V, Camara G, Cartaxo R, Sanchez A, Ramos FM, de Queiroz GR (2016). "A Time-Weighted Dynamic Time Warping Method for Land-Use and Land-Cover Mapping." *IEEE Journal of Selected Topics in Applied Earth Observations and Remote Sensing*, 9(8), 3729–3739. doi: [10.1109/](https://doi.org/10.1109/JSTARS.2016.2517118) [JSTARS.2016.2517118.](https://doi.org/10.1109/JSTARS.2016.2517118)

# See Also

[twdtwAssess](#page-48-0) and [twdtwAssessment](#page-53-0).

### Examples

## Not run:

```
# Create raster time series
evi = brick(system.file("lucc_MT/data/evi.tif", package="dtwSat"))
ndvi = brick(system.file("lucc_MT/data/ndvi.tif", package="dtwSat"))
red = brick(system.file("lucc_MT/data/red.tif", package="dtwSat"))
blue = brick(system.file("lucc_MT/data/blue.tif", package="dtwSat"))
nir = brick(system.file("lucc_MT/data/nir.tif", package="dtwSat"))
mir = brick(system.file("lucc_MT/data/mir.tif", package="dtwSat"))
doy = brick(system.file("lucc_MT/data/doy.tif", package="dtwSat"))
timeline = scan(system.file("lucc_MT/data/timeline", package="dtwSat"), what="date")
rts = twdtwRaster(evi, ndvi, red, blue, nir, mir, timeline = timeline, doy = doy)
# Read field samples
field_samples = read.csv(system.file("lucc_MT/data/samples.csv", package="dtwSat"))
proj_str = scan(system.file("lucc_MT/data/samples_projection",
                package="dtwSat"), what = "character")
# Split samples for training (10%) and validation (90%) using stratified sampling
library(caret)
set.seed(1)
I = unlist(createDataPartition(field_samples$label, p = 0.1))
training_samples = field_samples[I,]
validation_samples = field_samples[-I,]
# Create temporal patterns
training_ts = getTimeSeries(rts, y = \text{training\_samples}, proj4string = proj_str)
temporal_patterns = createPatterns(training_ts, freq = 8, formula = y \sim s(x))
# Run TWDTW analysis for raster time series
log_fun = weight.fun=logisticWeight(-0.1,50)
r_twdtw = twdtwApply(x=rts, y=temporal_patterns, weight.fun=log_fun, format="GTiff",
                     overwrite=TRUE)
# Classify raster based on the TWDTW analysis
r_lucc = twdtwClassify(r_twdtw, format="GTiff", overwrite=TRUE)
plot(r_lucc)
# Assess classification
twdtw_{\text{losses}} = \text{twdtwAssess}(\text{object} = r_{\text{succ}}, y = \text{validation\_samples},proj4string = proj_str, conf.int=.95)
twdtw_assess
# Create latex tables
twdtwXtable(twdtw_assess, table.type="errormatrix", rotate.col=TRUE,
  caption="Error matrix", digits=2, comment=FALSE)
twdtwXtable(twdtw_assess, table.type="accuracy", category.type="letter",
  caption="Accuracy metrics.")
twdtwXtable(twdtw_assess, table.type="area", category.type="letter",
  digits = 0, caption="Area and uncertainty")
```
<span id="page-74-0"></span>## End(Not run)

twdtw\_reduce\_time *Fast TWDTW apply*

# Description

This function is a faster version of [twdtwApply](#page-40-0) (usually 3x faster). It does not keep any intermediate data. It performs a multidimensional TWDTW analysis (Maus et al. 2019) and retrieves only the best matches between the unclassified time series and the patterns for each defined time interval.

### Usage

```
twdtw_reduce_time(x, y, weight.fun = NULL, dist.method = "Euclidean",
 step.matrix = symmetric1, from = NULL, to = NULL, by = NULL,
 overlap = 0.5, fill = 255)
```
# Arguments

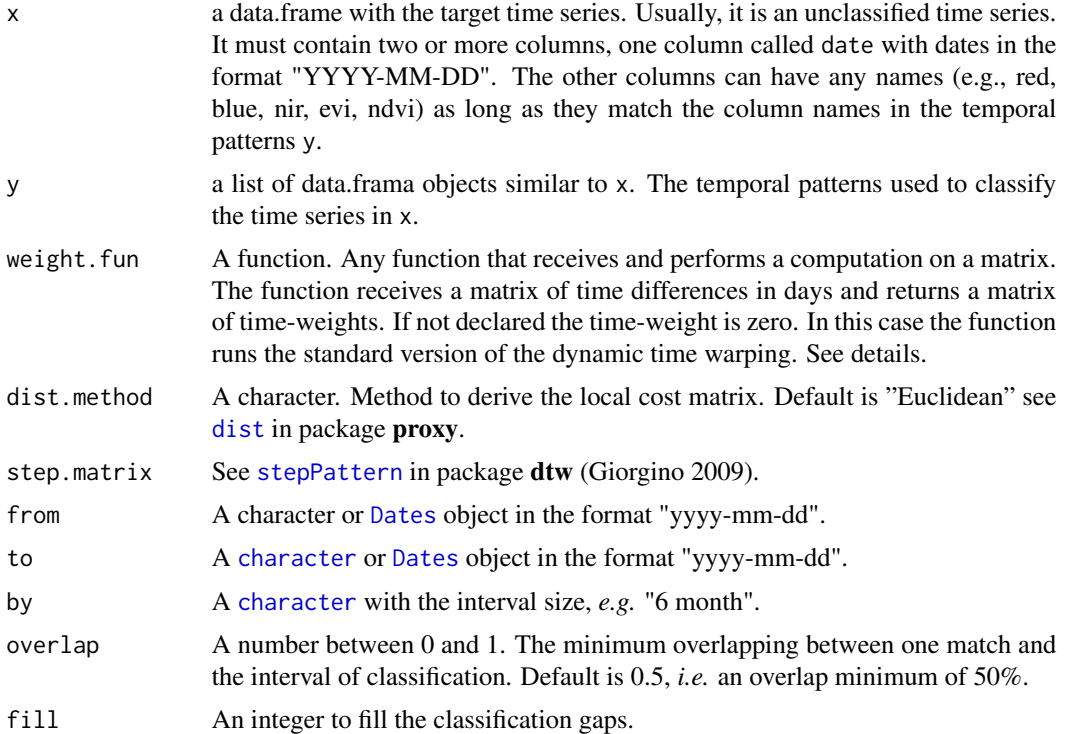

# Author(s)

Victor Maus, <vwmaus1@gmail.com>

# Examples

## Not run:

```
library(dtwSat)
log_fun = logisticWeight(-0.1, 50)
from = "2009-09-01"
to = "2017-09-01"
by = "12 month"
# S4 objects for original implementation
tw_patt = readRDS(system.file("lucc_MT/patterns/patt.rds", package = "dtwSat"))
tw_ts = twdtwTimeSeries(MOD13Q1.ts)
# Table from csv for minimalist version
mn_patt <- lapply(dir(system.file("lucc_MT/patterns", package = "dtwSat"),
  pattern = ".csv$", full.names = TRUE), read.csv, stringsAsFactors = FALSE)
mn_ts <- read.csv(system.file("reduce_time/ts_MODIS13Q1.csv", package = "dtwSat"),
  stringsAsFactors = FALSE)
# Benchtmark
rbenchmark::benchmark(
  original = twdtwClassify(twdtwApply(x = tw_ts, y = tw_patt, weight.fun = log_ffun),
                                      from = from, to = to, by = by)[1]],
  minimalist = twdtw_reduce_time(x = mn_ts, y = mn_patt, weight.fun = log_ffun,
                                      from = from, to = to, by = by)
 \mathcal{L}
```
## End(Not run)

# **Index**

∗Topic datasets MOD13Q1.MT.yearly.patterns, [12](#page-11-0) MOD13Q1.patterns.list, [13](#page-12-0) MOD13Q1.ts, [14](#page-13-0) MOD13Q1.ts.labels, [15](#page-14-0) MOD13Q1.ts.list, [15](#page-14-0) [,twdtwMatches,ANY,ANY,ANY-method *(*twdtwMatches-class*)*, [64](#page-63-0) [,twdtwRaster,ANY,ANY,ANY-method *(*twdtwRaster-class*)*, [66](#page-65-0) [,twdtwTimeSeries,ANY,ANY,ANY-method *(*twdtwTimeSeries-class*)*, [70](#page-69-0) [[,twdtwMatches,numeric,ANY-method *(*twdtwMatches-class*)*, [64](#page-63-0) [[,twdtwRaster,ANY,ANY-method *(*twdtwRaster-class*)*, [66](#page-65-0) [[,twdtwTimeSeries,ANY,ANY-method *(*twdtwTimeSeries-class*)*, [70](#page-69-0) as.data.frame,twdtwTimeSeries-method *(*twdtwTimeSeries-class*)*, [70](#page-69-0) as.list,twdtwMatches-method *(*twdtwMatches-class*)*, [64](#page-63-0) as.list,twdtwRaster-method *(*twdtwMatches-class*)*, [64](#page-63-0) as.list,twdtwTimeSeries-method *(*twdtwTimeSeries-class*)*, [70](#page-69-0) as.twdtwTimeSeries *(*twdtwTimeSeries-class*)*, [70](#page-69-0) as.twdtwTimeSeries,ANY-method *(*twdtwTimeSeries-class*)*, [70](#page-69-0)

bands *(*twdtwRaster-class*)*, [66](#page-65-0) bands,twdtwRaster-method *(*twdtwRaster-class*)*, [66](#page-65-0)

character, *[3](#page-2-0)*, *[20,](#page-19-0) [21](#page-20-0)*, *[23](#page-22-0)*, *[25](#page-24-0)*, *[27](#page-26-0)*, *[29](#page-28-0)*, *[33](#page-32-0)*, *[35,](#page-34-0) [36](#page-35-0)*, *[42](#page-41-0)*, *[46](#page-45-0)*, *[56](#page-55-0)*, *[68,](#page-67-0) [69](#page-68-0)*, *[75](#page-74-0)* coordinates,twdtwRaster-method *(*twdtwRaster-class*)*, [66](#page-65-0)

coverages *(*twdtwRaster-class*)*, [66](#page-65-0) coverages,twdtwRaster-method *(*twdtwRaster-class*)*, [66](#page-65-0) createDataPartition, *[61](#page-60-0)* createPatterns, [3,](#page-2-0) *[12,](#page-11-0) [13](#page-12-0)*, *[43](#page-42-0)*, *[47](#page-46-0)*, *[61](#page-60-0)*, *[63](#page-62-0)* createPatterns,twdtwTimeSeries-method *(*createPatterns*)*, [3](#page-2-0) createPatterns-twdtwMatches *(*createPatterns*)*, [3](#page-2-0) crop, *[40](#page-39-0)* crop,twdtwRaster-method *(*twdtwRaster-class*)*, [66](#page-65-0)

data.frame, *[8](#page-7-0)*, *[15](#page-14-0)*, *[50](#page-49-0)*, *[60](#page-59-0)* date, *[69](#page-68-0)* Dates, *[3](#page-2-0)*, *[7](#page-6-0)*, *[13](#page-12-0)[–15](#page-14-0)*, *[42](#page-41-0)*, *[46](#page-45-0)*, *[56](#page-55-0)*, *[75](#page-74-0)* dim,twdtwRaster-method *(*twdtwRaster-class*)*, [66](#page-65-0) dim,twdtwTimeSeries-method *(*twdtwTimeSeries-class*)*, [70](#page-69-0) dist, *[42](#page-41-0)*, *[46](#page-45-0)*, *[75](#page-74-0)* dtw, *[65](#page-64-0)* dtwSat, [5](#page-4-0)

extent, twdtwRaster-method *(*twdtwRaster-class*)*, [66](#page-65-0)

factor, *[69](#page-68-0)*, *[71](#page-70-0)* function, *[10,](#page-9-0) [11](#page-10-0)*

gam, *[3](#page-2-0)* get, [5](#page-4-0) getAlignments *(*get*)*, [5](#page-4-0) getAlignments,twdtwMatches-method *(*get*)*, [5](#page-4-0) getDatesFromDOY, [7](#page-6-0) getInternals *(*get*)*, [5](#page-4-0) getInternals,twdtwMatches-method *(*get*)*, [5](#page-4-0) getMatches *(*get*)*, [5](#page-4-0)

getMatches,twdtwMatches-method *(*get*)*, [5](#page-4-0) getPatterns *(*getTimeSeries*)*, [8](#page-7-0) getPatterns,twdtwMatches-method *(*getTimeSeries*)*, [8](#page-7-0) getPatterns-twdtwMatches *(*getTimeSeries*)*, [8](#page-7-0) getTimeSeries, *[4](#page-3-0)*, [8,](#page-7-0) *[43](#page-42-0)*, *[69](#page-68-0)*, *[72](#page-71-0)* getTimeSeries,twdtwMatches-method *(*getTimeSeries*)*, [8](#page-7-0) getTimeSeries,twdtwRaster-method *(*getTimeSeries*)*, [8](#page-7-0) getTimeSeries,twdtwTimeSeries-method *(*getTimeSeries*)*, [8](#page-7-0) getTimeSeries-twdtwMatches *(*getTimeSeries*)*, [8](#page-7-0) getTimeSeries-twdtwRaster *(*getTimeSeries*)*, [8](#page-7-0) getTimeSeries-twdtwTimeSeries *(*getTimeSeries*)*, [8](#page-7-0) ggplot, *[17](#page-16-0)[–21](#page-20-0)*, *[23](#page-22-0)*, *[25](#page-24-0)[–27](#page-26-0)*, *[29,](#page-28-0) [30](#page-29-0)*, *[33,](#page-32-0) [34](#page-33-0)*, *[36,](#page-35-0) [37](#page-36-0)*

index,twdtwMatches-method *(*twdtwMatches-class*)*, [64](#page-63-0) index, twdtwRaster-method *(*twdtwRaster-class*)*, [66](#page-65-0) index,twdtwTimeSeries-method *(*twdtwTimeSeries-class*)*, [70](#page-69-0) integer, *[20](#page-19-0)*, *[25](#page-24-0)*, *[33](#page-32-0)*, *[35,](#page-34-0) [36](#page-35-0)* is.twdtwMatches *(*twdtwMatches-class*)*, [64](#page-63-0) is.twdtwMatches,ANY-method *(*twdtwMatches-class*)*, [64](#page-63-0) is.twdtwRaster *(*twdtwRaster-class*)*, [66](#page-65-0) is.twdtwRaster,ANY-method *(*twdtwRaster-class*)*, [66](#page-65-0) is.twdtwTimeSeries *(*twdtwTimeSeries-class*)*, [70](#page-69-0) is.twdtwTimeSeries,ANY-method *(*twdtwTimeSeries-class*)*, [70](#page-69-0) labels,twdtwMatches-method *(*twdtwMatches-class*)*, [64](#page-63-0) labels,twdtwRaster-method *(*twdtwRaster-class*)*, [66](#page-65-0)

labels,twdtwTimeSeries-method *(*twdtwTimeSeries-class*)*, [70](#page-69-0) layers *(*twdtwRaster-class*)*, [66](#page-65-0) layers,twdtwRaster-method *(*twdtwRaster-class*)*, [66](#page-65-0)

length, twdtwMatches-method *(*twdtwMatches-class*)*, [64](#page-63-0) length, twdtwRaster-method *(*twdtwRaster-class*)*, [66](#page-65-0) length,twdtwTimeSeries-method *(*twdtwTimeSeries-class*)*, [70](#page-69-0) levels,twdtwRaster-method *(*twdtwRaster-class*)*, [66](#page-65-0) levels,twdtwTimeSeries-method *(*twdtwTimeSeries-class*)*, [70](#page-69-0) linearWeight, [10](#page-9-0) list, *[65](#page-64-0)* logisticWeight, [11](#page-10-0)

mean\_cl\_boot, *[62](#page-61-0)* MOD13Q1.MT.yearly.patterns, [12](#page-11-0) MOD13Q1.patterns.list, [13,](#page-12-0) *[14](#page-13-0)*, *[16](#page-15-0)* MOD13Q1.ts, *[13](#page-12-0)*, [14,](#page-13-0) *[15,](#page-14-0) [16](#page-15-0)* MOD13Q1.ts.labels, [15](#page-14-0) MOD13Q1.ts.list, *[13,](#page-12-0) [14](#page-13-0)*, [15](#page-14-0)

names, twdtwRaster-method *(*twdtwRaster-class*)*, [66](#page-65-0) ncol, twdtwRaster-method *(*twdtwRaster-class*)*, [66](#page-65-0) ncol,twdtwTimeSeries-method *(*twdtwTimeSeries-class*)*, [70](#page-69-0) nlayers,twdtwRaster-method *(*twdtwRaster-class*)*, [66](#page-65-0) nrow,twdtwRaster-method *(*twdtwRaster-class*)*, [66](#page-65-0) nrow,twdtwTimeSeries-method *(*twdtwTimeSeries-class*)*, [70](#page-69-0) numeric, *[21](#page-20-0)*, *[23](#page-22-0)*, *[27](#page-26-0)*, *[29](#page-28-0)*, *[68](#page-67-0)*

pbCreate, *[42](#page-41-0)*, *[46](#page-45-0)*, *[56](#page-55-0)* plot, [16](#page-15-0) plot,twdtwAssessment,ANY-method *(*plot*)*, [16](#page-15-0) plot,twdtwCrossValidation,ANY-method *(*plot*)*, [16](#page-15-0) plot,twdtwMatches,ANY-method *(*plot*)*, [16](#page-15-0) plot,twdtwRaster,ANY-method *(*plot*)*, [16](#page-15-0) plot,twdtwTimeSeries,ANY-method *(*plot*)*, [16](#page-15-0) plot-twdtwAssessment *(*plot*)*, [16](#page-15-0) plot-twdtwMatches *(*plot*)*, [16](#page-15-0) plot-twdtwRaster *(*plot*)*, [16](#page-15-0) plot-twdtwTimeSeries *(*plot*)*, [16](#page-15-0)

## INDEX 29

plotAccuracy, [17,](#page-16-0) *[31](#page-30-0)* plotAdjustedArea, [18,](#page-17-0) *[31](#page-30-0)* plotAlignments, *[17](#page-16-0)*, [20,](#page-19-0) *[25](#page-24-0)*, *[27](#page-26-0)*, *[33](#page-32-0)*, *[35](#page-34-0)* plotArea, *[17](#page-16-0)*, [21,](#page-20-0) *[24](#page-23-0)*, *[28,](#page-27-0) [29](#page-28-0)* plotChanges, *[17](#page-16-0)*, *[22](#page-21-0)*, [23,](#page-22-0) *[28,](#page-27-0) [29](#page-28-0)* plotClassification, *[17](#page-16-0)*, *[21](#page-20-0)*, [24,](#page-23-0) *[27](#page-26-0)*, *[33](#page-32-0)*, *[35](#page-34-0)* plotCostMatrix, *[17](#page-16-0)*, *[21](#page-20-0)*, *[25](#page-24-0)*, [26,](#page-25-0) *[33](#page-32-0)*, *[35](#page-34-0)* plotDistance, *[22](#page-21-0)*, *[24](#page-23-0)*, [27,](#page-26-0) *[28,](#page-27-0) [29](#page-28-0)* plotMaps, *[17](#page-16-0)*, *[22](#page-21-0)*, *[24](#page-23-0)*, [28](#page-27-0) plotMapSamples, [30](#page-29-0) plotMatches, *[17](#page-16-0)*, *[21](#page-20-0)*, *[25](#page-24-0)*, *[27](#page-26-0)*, [33,](#page-32-0) *[35](#page-34-0)* plotPaths, *[17](#page-16-0)*, *[21](#page-20-0)*, *[25](#page-24-0)*, *[27](#page-26-0)*, *[33](#page-32-0)*, [34](#page-33-0) plotPatterns, *[17](#page-16-0)*, [35,](#page-34-0) *[37](#page-36-0)* plotTimeSeries, *[17](#page-16-0)*, *[36](#page-35-0)*, [36](#page-35-0) print.xtable, *[73](#page-72-0)* projection,twdtwRaster-method *(*twdtwRaster-class*)*, [66](#page-65-0) projectRaster, *[68](#page-67-0)* projecttwdtwRaster *(*twdtwRaster-class*)*, [66](#page-65-0) projecttwdtwRaster,twdtwRaster-method *(*twdtwRaster-class*)*, [66](#page-65-0)

```
res,twdtwRaster-method
        (twdtwRaster-class), 66
resampleTimeSeries, 37, 42, 46
resampleTimeSeries,twdtwTimeSeries-method
        (resampleTimeSeries), 37
resampleTimeSeries-twdtwMatches
        (resampleTimeSeries), 37
```

```
scale_fill_manual, 21, 23, 29
shiftDates, 7, 38
shiftDates,list-method (shiftDates), 38
shiftDates,twdtwTimeSeries-method
        (shiftDates), 38
shiftDates,zoo-method (shiftDates), 38
shiftDates-list (shiftDates), 38
shiftDates-twdtwTimeSeries
        (shiftDates), 38
shiftDates-zoo (shiftDates), 38
show,twdtwAssessment-method
        (twdtwAssessment-class), 54
show,twdtwCrossValidation-method
        (twdtwCrossValidation-class),
        62
show,twdtwMatches-method
        (twdtwMatches-class), 64
```
show,twdtwRaster-method *(*twdtwRaster-class*)*, [66](#page-65-0) show,twdtwTimeSeries-method *(*twdtwTimeSeries-class*)*, [70](#page-69-0) smean.cl.normal, *[17](#page-16-0)* SpatialPointsDataFrame, *[8](#page-7-0)*, *[50](#page-49-0)*, *[55](#page-54-0)* stepPattern, *[42](#page-41-0)*, *[46](#page-45-0)*, *[65](#page-64-0)*, *[75](#page-74-0)* subset, [39](#page-38-0) subset, twdtwMatches-method *(subset)*, [39](#page-38-0) subset, twdtwRaster-method *(subset)*, [39](#page-38-0) subset,twdtwTimeSeries-method *(*subset*)*, [39](#page-38-0) subset-twdtwMatches *(*subset*)*, [39](#page-38-0) subset-twdtwRaster *(*subset*)*, [39](#page-38-0) subset-twdtwTimeSeries *(*subset*)*, [39](#page-38-0) summary,twdtwCrossValidation-method *(*twdtwCrossValidation-class*)*, [62](#page-61-0)

table, *[50](#page-49-0)* twdtw\_reduce\_time, [75](#page-74-0) twdtwApply, *[4](#page-3-0)[–6](#page-5-0)*, *[10](#page-9-0)[–12](#page-11-0)*, *[21,](#page-20-0) [22](#page-21-0)*, *[24,](#page-23-0) [25](#page-24-0)*, *[27](#page-26-0)[–29](#page-28-0)*, *[33](#page-32-0)*, *[35](#page-34-0)*, *[38](#page-37-0)*, [41,](#page-40-1) *[57](#page-56-0)*, *[61](#page-60-0)*, *[63](#page-62-0)*, *[66](#page-65-0)*, *[69](#page-68-0)*, *[72](#page-71-0)*, *[75](#page-74-0)* twdtwApply,twdtwRaster-method *(*twdtwApply*)*, [41](#page-40-1) twdtwApply,twdtwTimeSeries-method *(*twdtwApply*)*, [41](#page-40-1) twdtwApply-twdtwRaster *(*twdtwApply*)*, [41](#page-40-1) twdtwApply-twdtwTimeSeries *(*twdtwApply*)*, [41](#page-40-1) twdtwApplyParallel, [45](#page-44-0) twdtwApplyParallel,twdtwRaster-method *(*twdtwApplyParallel*)*, [45](#page-44-0) twdtwApplyParallel-twdtwRaster *(*twdtwApplyParallel*)*, [45](#page-44-0) twdtwAssess, *[18,](#page-17-0) [19](#page-18-0)*, [49,](#page-48-1) *[55](#page-54-0)*, *[73](#page-72-0)* twdtwAssess,data.frame-method *(*twdtwAssess*)*, [49](#page-48-1) twdtwAssess,matrix-method *(*twdtwAssess*)*, [49](#page-48-1) twdtwAssess,table-method *(*twdtwAssess*)*, [49](#page-48-1) twdtwAssess,twdtwMatches-method *(*twdtwAssess*)*, [49](#page-48-1) twdtwAssess,twdtwRaster-method *(*twdtwAssess*)*, [49](#page-48-1)

twdtwAssess-data.frame *(*twdtwAssess*)*, [49](#page-48-1) twdtwAssess-matrix *(*twdtwAssess*)*, [49](#page-48-1)

# 80 INDEX

twdtwAssess-table *(*twdtwAssess*)*, [49](#page-48-1) twdtwAssess-twdtwMatches *(*twdtwAssess*)*, [49](#page-48-1) twdtwAssess-twdtwRaster *(*twdtwAssess*)*, [49](#page-48-1) twdtwAssessment, *[17](#page-16-0)[–19](#page-18-0)*, *[30,](#page-29-0) [31](#page-30-0)*, *[51](#page-50-0)*, *[73](#page-72-0)* twdtwAssessment *(*twdtwAssessment-class*)*, [54](#page-53-1) twdtwAssessment-class, [54](#page-53-1) twdtwClassify, *[25](#page-24-0)*, *[50,](#page-49-0) [51](#page-50-0)*, *[55](#page-54-0)*, [56](#page-55-0) twdtwClassify,twdtwMatches-method *(*twdtwClassify*)*, [56](#page-55-0) twdtwClassify,twdtwRaster-method *(*twdtwClassify*)*, [56](#page-55-0) twdtwClassify-twdtwRaster *(*twdtwClassify*)*, [56](#page-55-0) twdtwClassify-twdtwTimeSeries *(*twdtwClassify*)*, [56](#page-55-0) twdtwCrossValidate, [60](#page-59-0) twdtwCrossValidate,twdtwTimeSeries-method *(*twdtwCrossValidate*)*, [60](#page-59-0) twdtwCrossValidate-twdtwTimeSeries *(*twdtwCrossValidate*)*, [60](#page-59-0) twdtwCrossValidation, *[17](#page-16-0)*, *[19](#page-18-0)* twdtwCrossValidation *(*twdtwCrossValidation-class*)*, [62](#page-61-0) twdtwCrossValidation-class, [62](#page-61-0) twdtwMatches, *[20](#page-19-0)*, *[25,](#page-24-0) [26](#page-25-0)*, *[33,](#page-32-0) [34](#page-33-0)*, *[50](#page-49-0)* twdtwMatches *(*twdtwMatches-class*)*, [64](#page-63-0) twdtwMatches,ANY-method *(*twdtwMatches-class*)*, [64](#page-63-0) twdtwMatches-class, [64](#page-63-0) twdtwMatches-create *(*twdtwMatches-class*)*, [64](#page-63-0) twdtwRaster, *[8](#page-7-0)*, *[21](#page-20-0)*, *[23](#page-22-0)*, *[27](#page-26-0)*, *[29,](#page-28-0) [30](#page-29-0)*, *[50](#page-49-0)*, *[55](#page-54-0)* twdtwRaster *(*twdtwRaster-class*)*, [66](#page-65-0) twdtwRaster,ANY-method *(*twdtwRaster-class*)*, [66](#page-65-0) twdtwRaster-class, [66](#page-65-0) twdtwRaster-create *(*twdtwRaster-class*)*, [66](#page-65-0) twdtwTimeSeries, *[3,](#page-2-0) [4](#page-3-0)*, *[8](#page-7-0)*, *[12](#page-11-0)*, *[35,](#page-34-0) [36](#page-35-0)*, *[38](#page-37-0)*, *[42](#page-41-0)*, *[46](#page-45-0)*, *[61](#page-60-0)*, *[65](#page-64-0)*, *[71](#page-70-0)* twdtwTimeSeries *(*twdtwTimeSeries-class*)*, [70](#page-69-0) twdtwTimeSeries,ANY-method

*(*twdtwTimeSeries-class*)*, [70](#page-69-0)

twdtwTimeSeries-class, [70](#page-69-0) twdtwTimeSeries-create *(*twdtwTimeSeries-class*)*, [70](#page-69-0) twdtwXtable, *[51](#page-50-0)*, *[55](#page-54-0)*, [72](#page-71-0) twdtwXtable,twdtwAssessment-method *(*twdtwXtable*)*, [72](#page-71-0) twdtwXtable,twdtwCrossValidation-method *(*twdtwXtable*)*, [72](#page-71-0) twdtwXtable-twdtwAssessment *(*twdtwXtable*)*, [72](#page-71-0) twdtwXtable-twdtwCrossValidation *(*twdtwXtable*)*, [72](#page-71-0)

writeRaster, *[42](#page-41-0)*, *[46](#page-45-0)*, *[56](#page-55-0)* writeRaster,twdtwRaster,ANY-method *(*twdtwRaster-class*)*, [66](#page-65-0)

zoo, *[13–](#page-12-0)[15](#page-14-0)*, *[35,](#page-34-0) [36](#page-35-0)*, *[38](#page-37-0)*, *[71](#page-70-0)*